# **How to Write a Quality Technical Paper and Where to Publish within IEEE – Part 2**

**George Plosker IEEE Client Services Manager September 2015**

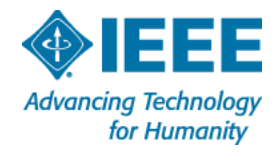

### **Prepare Step by step…**

### **Your research problem must contribute new and important knowledge to your field**

- **Conduct a Literature Review**
- Take Notes & Keep Track
- **Gather References & Citations**
- **Draft an Outline**

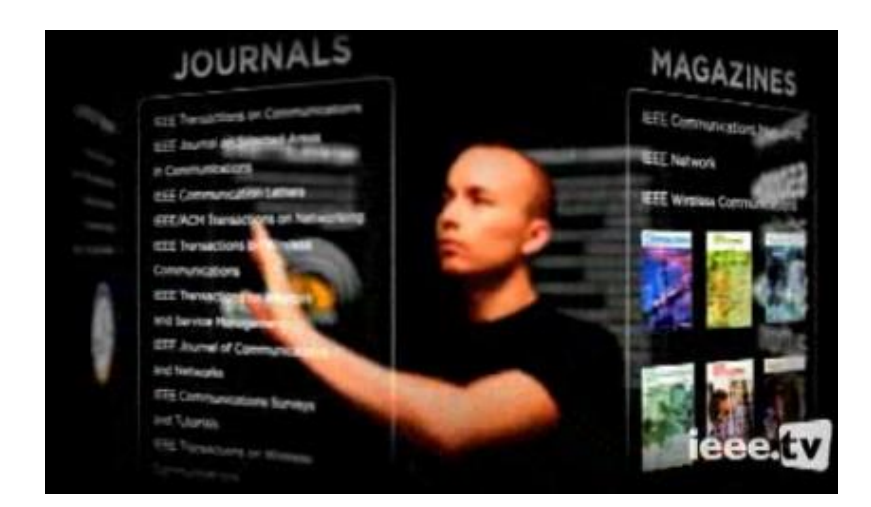

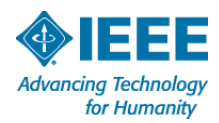

# **Tools to start your literature review**

- Full-text databases
	- IEEE *Xplore*®
	- Other relevant scientific publishers
- Abstracting and Indexing databases
- For more resources, contact your institution's library

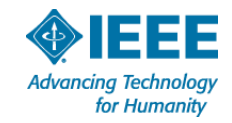

# **Current IEEE content on** *IEEE Xplore***®**

- $\Box$  >3.6 full-text documents and growing
	- About 25k new documents added monthly
	- Xplore updated daily
- >170 IEEE journals & magazines
- >1,300 annual IEEE conferences
- >2,500 active and archived IEEE standards  $\Box$
- Backfile to 1988 with select legacy content back to  $\Box$ 1872
- Access to search, abstracts and personal accounts are free to guests. Full-text requires a subscription

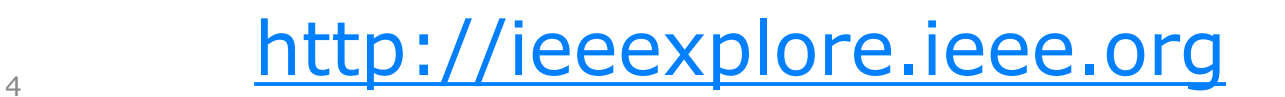

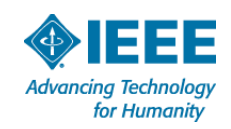

# **Getting started**

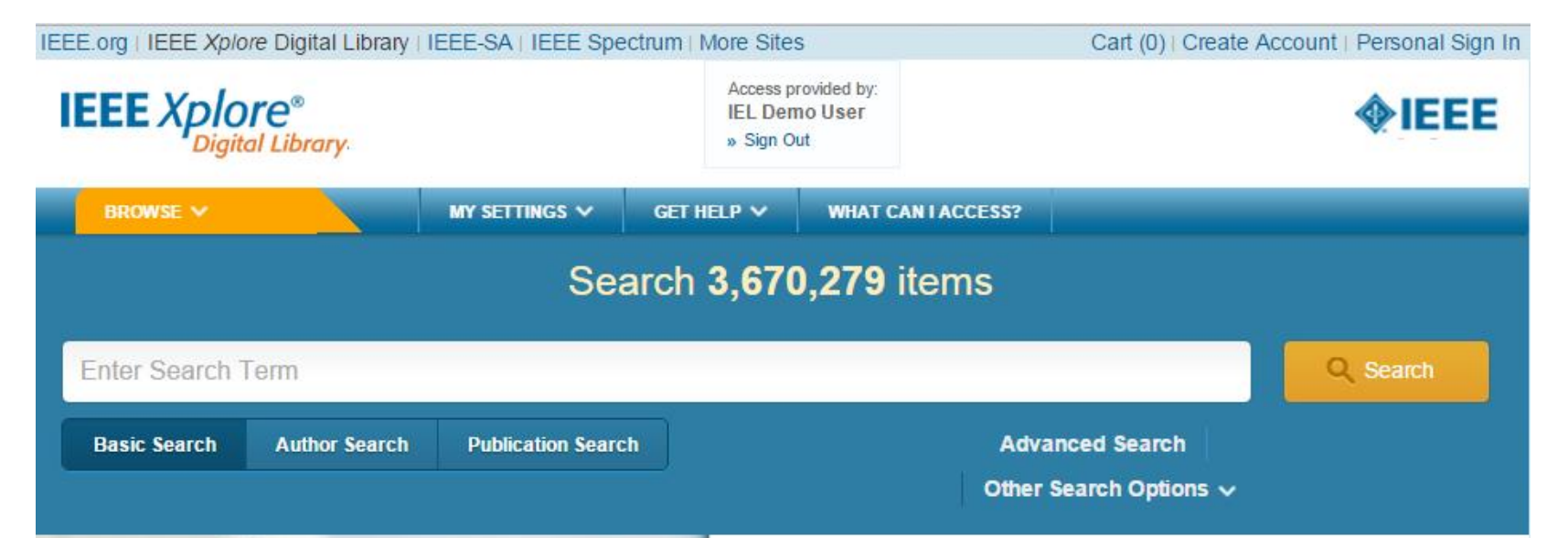

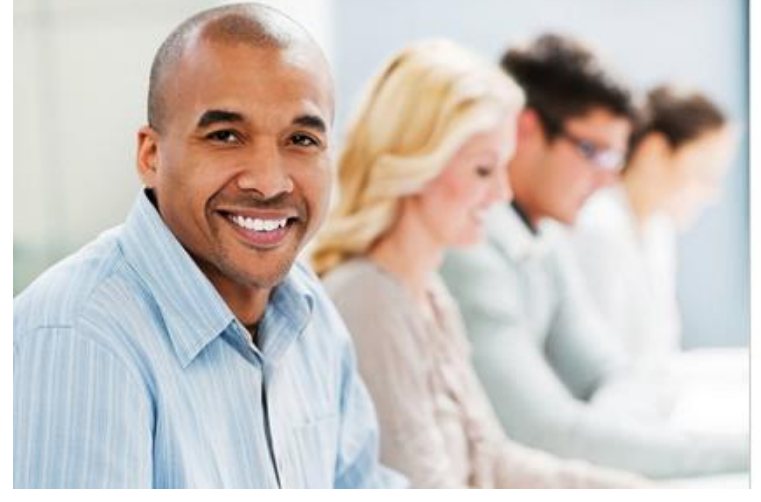

### **Tips and Tricks for Using IEEE Xplore**

IEEE Client Services provides training to IEEE Xplore users. Search faster with better results by learning more about the powerful features of IEEE Xplore.

» Learn more about training and tutorials

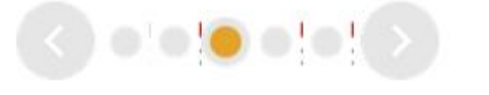

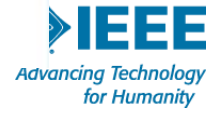

# **Start simply**

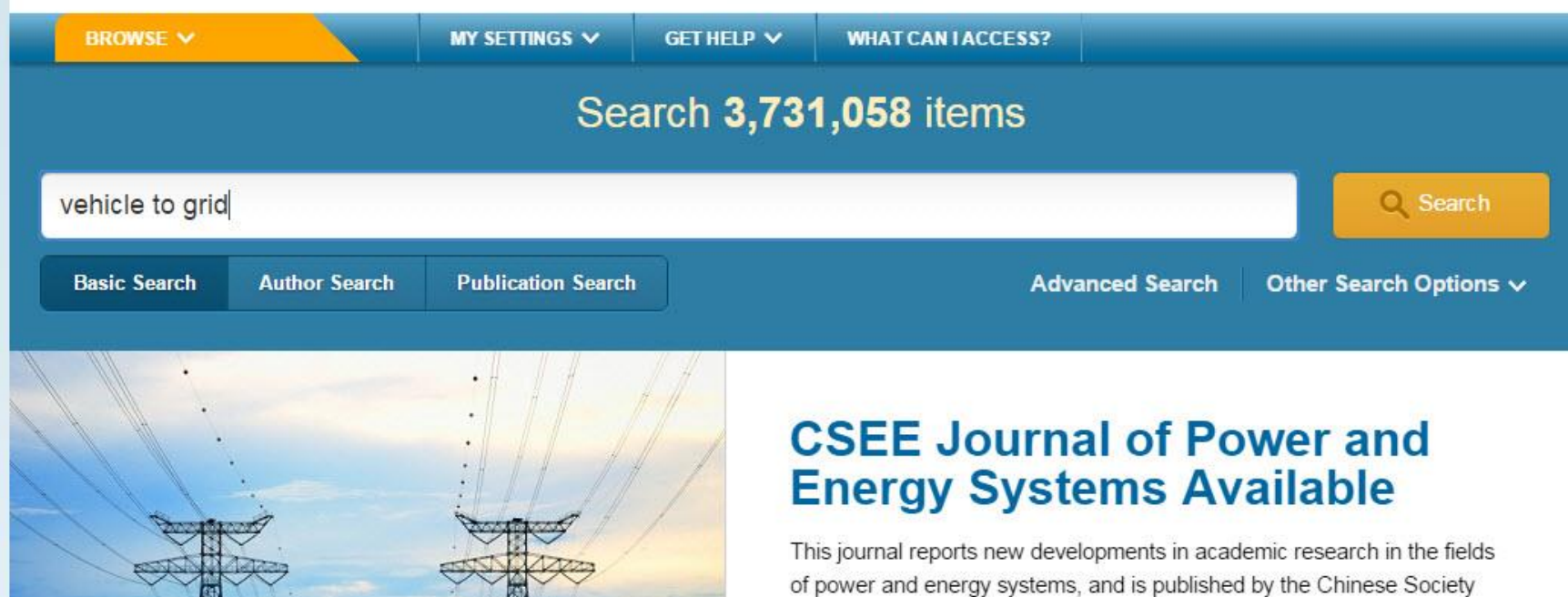

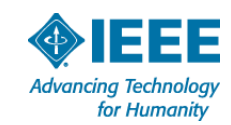

# **Then narrow, or refine**

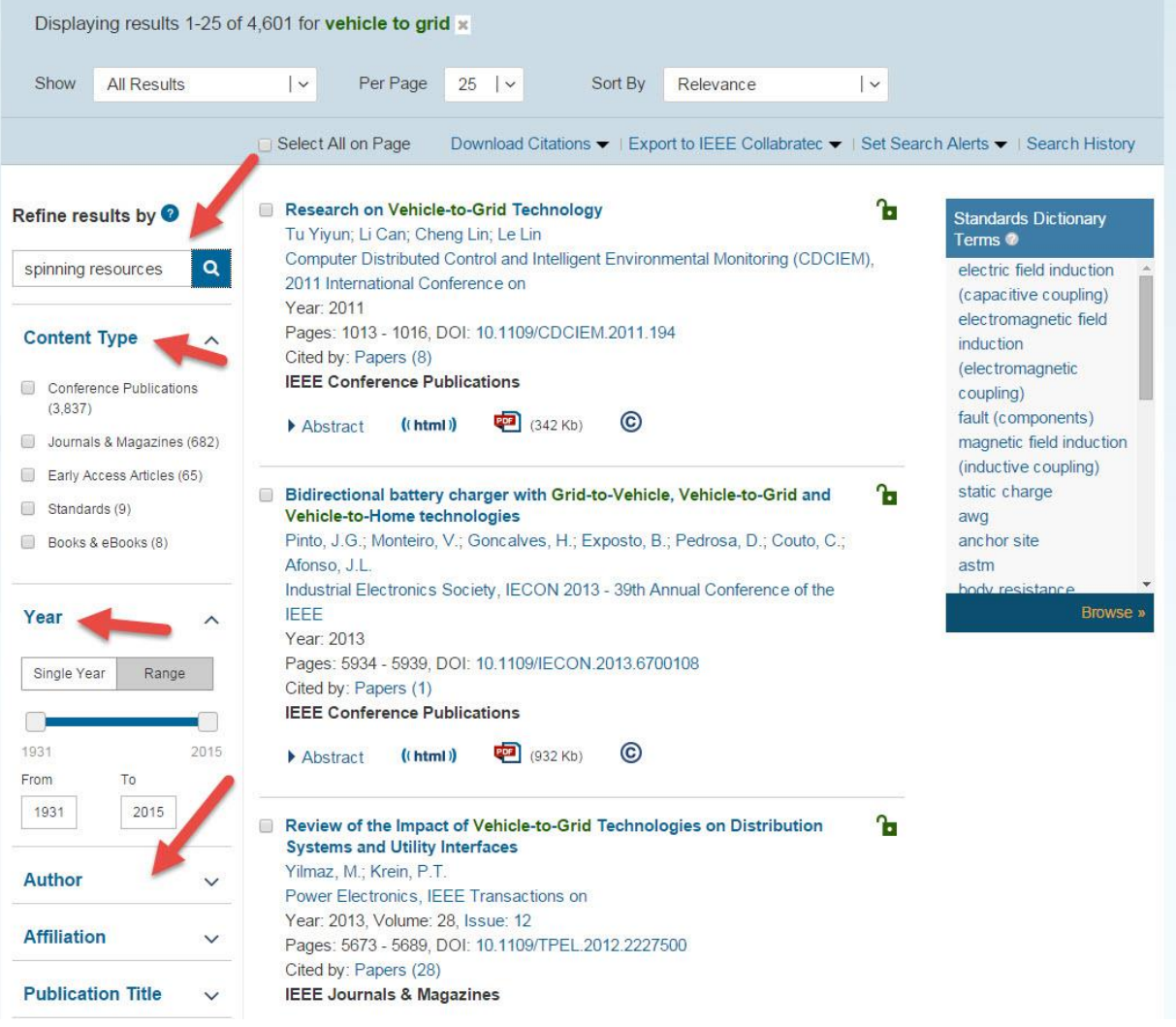

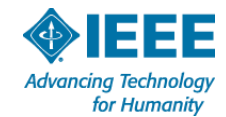

# **From 4600 to 13**

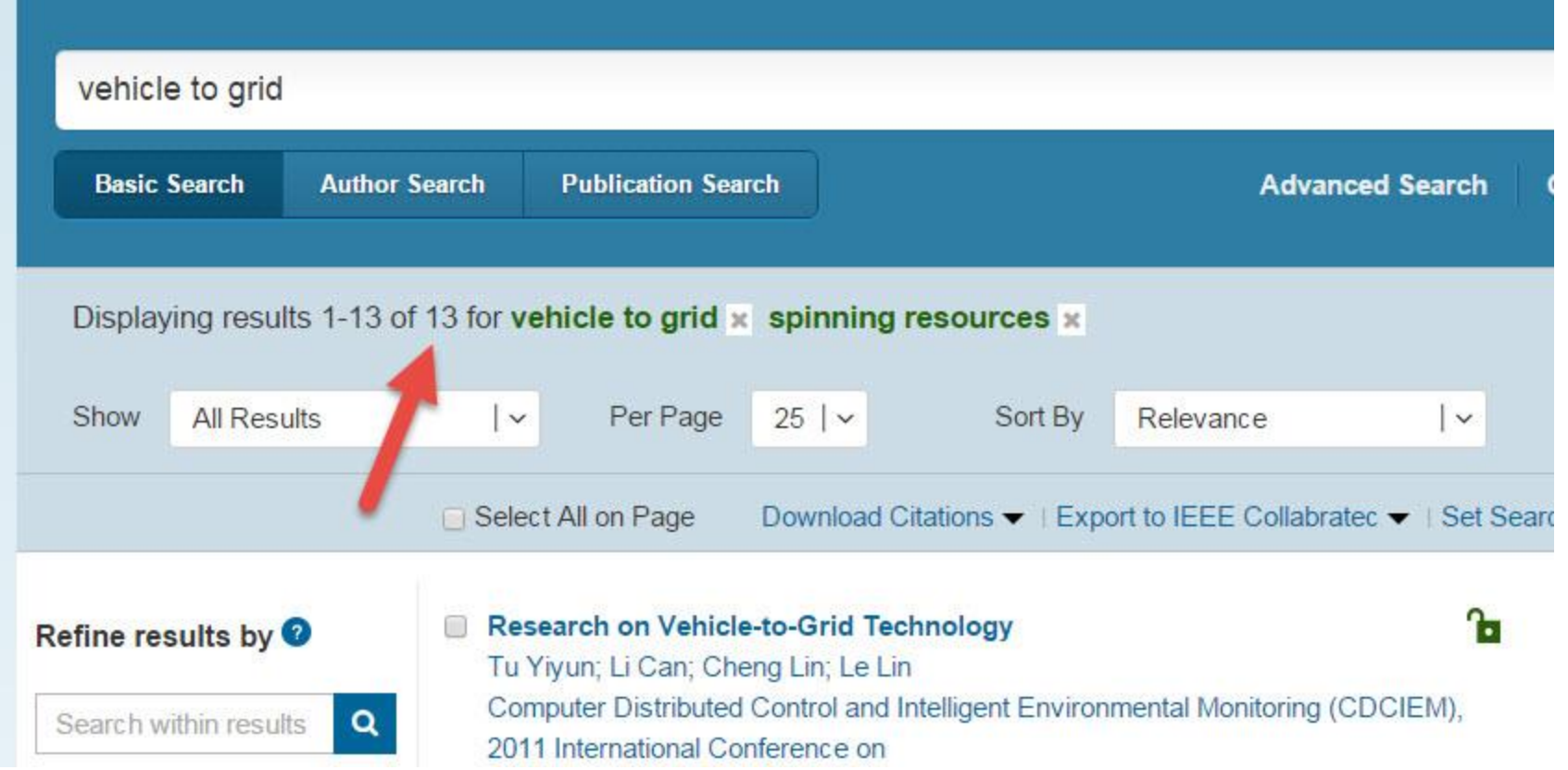

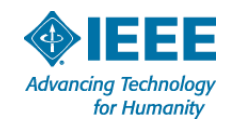

# **Re-sort your results to find new or highly-cited papers**

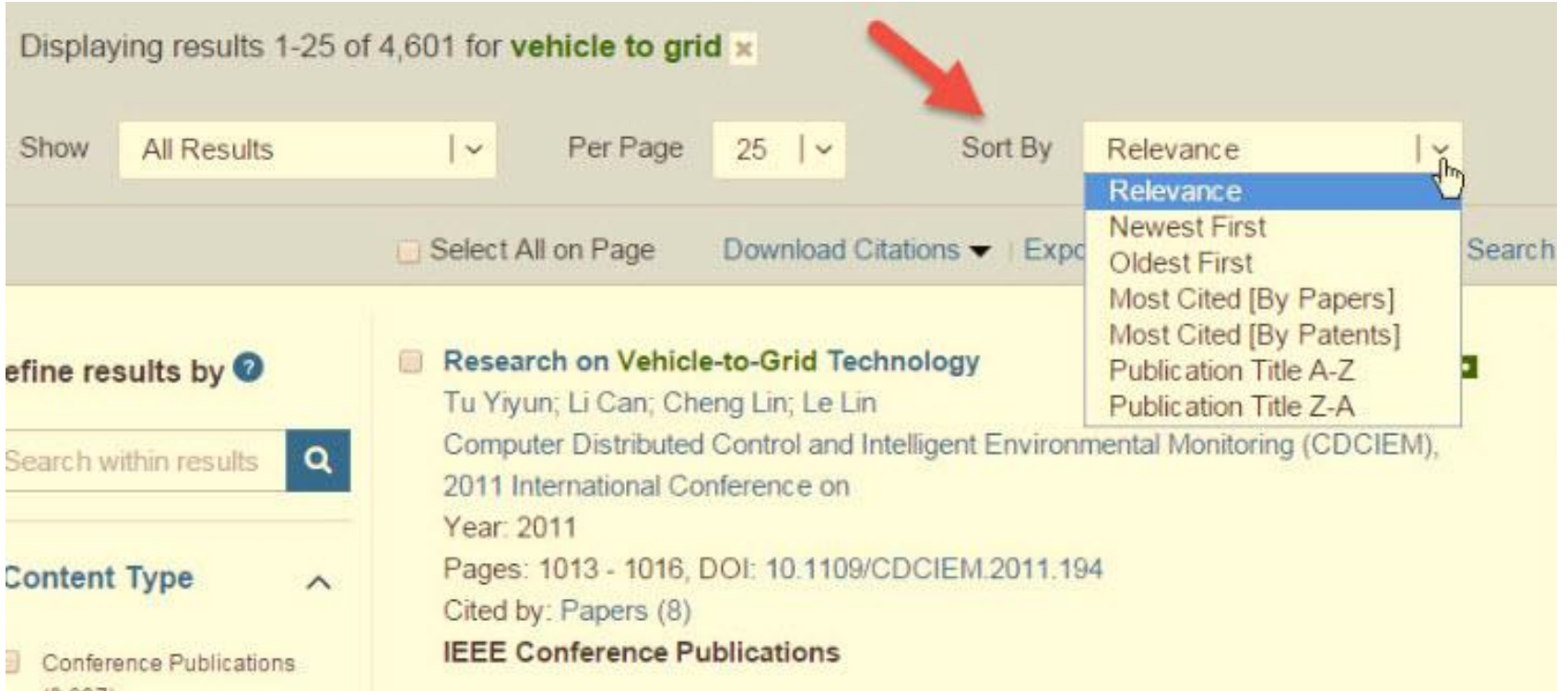

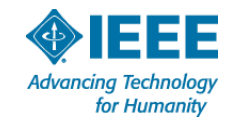

# **Most cited – by papers or patents**

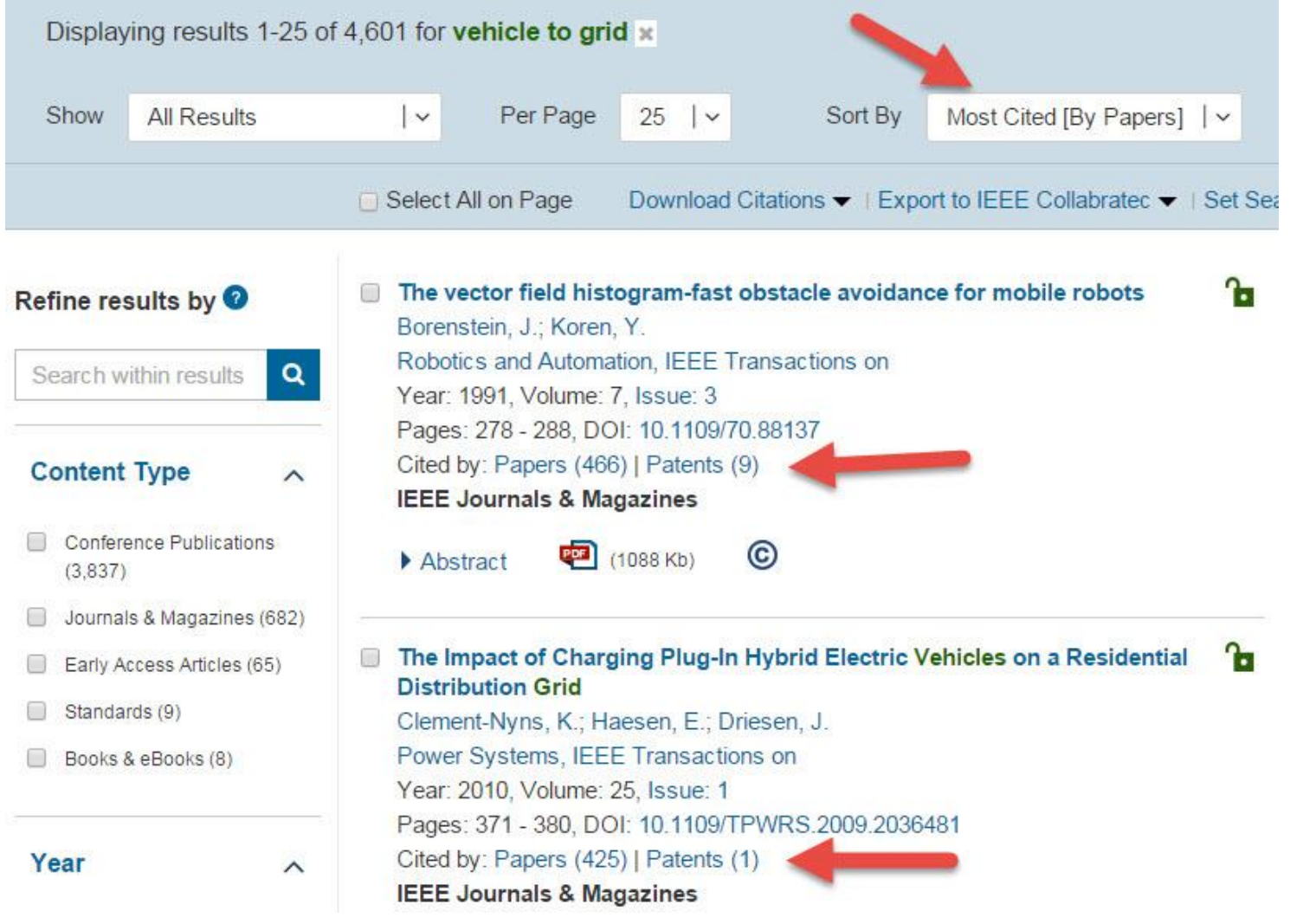

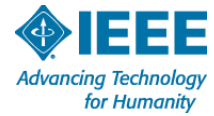

# Once you know key authors

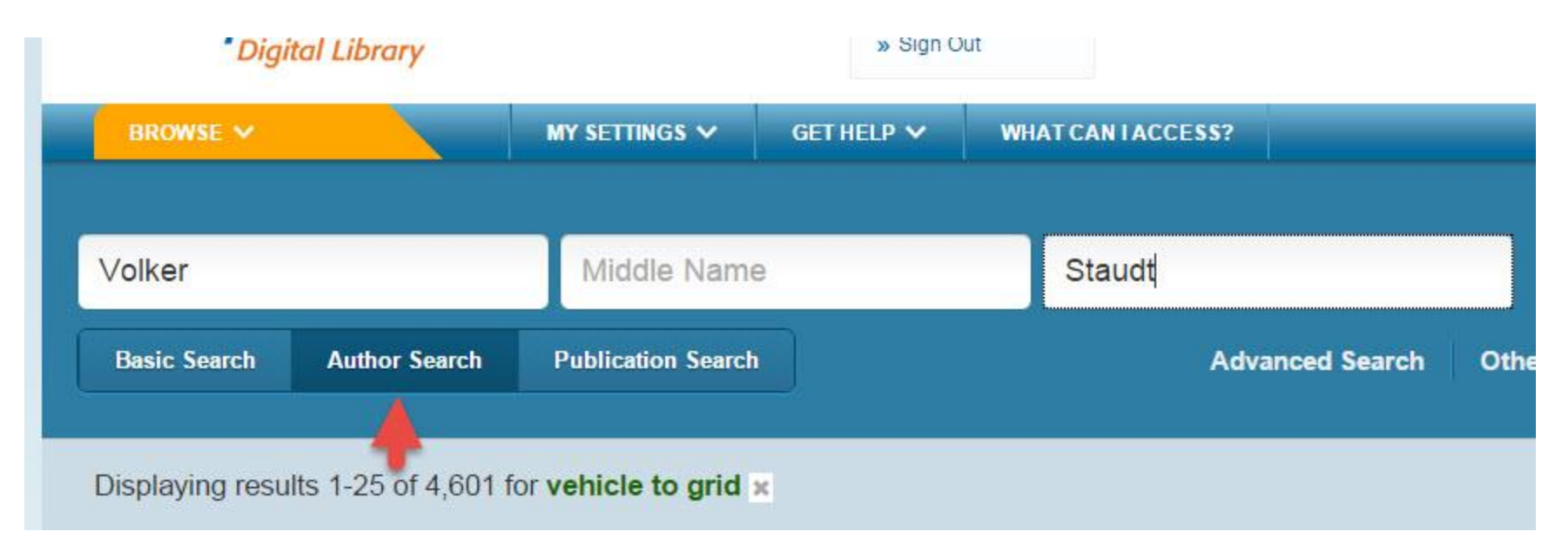

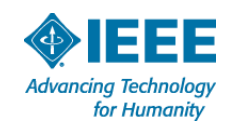

# Just find articles by that person

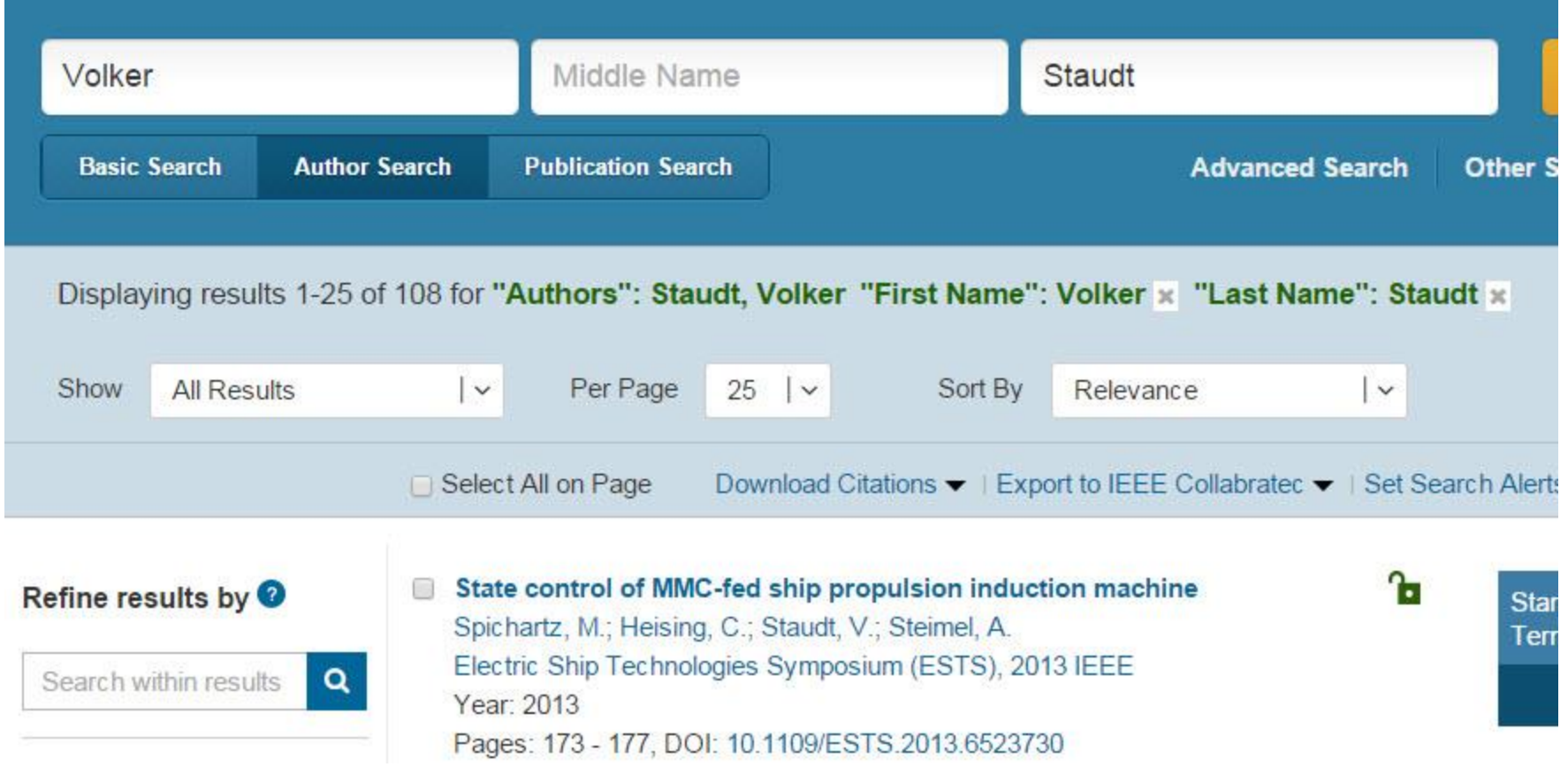

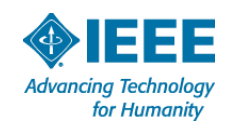

# Or filter keyword searches

Power Systems, IEEE Transactions on

Pages: 1012 - 1020, DOI: 10.1109/TPWRS.2011.2178043

Year: 2012, Volume: 27, Issue: 2

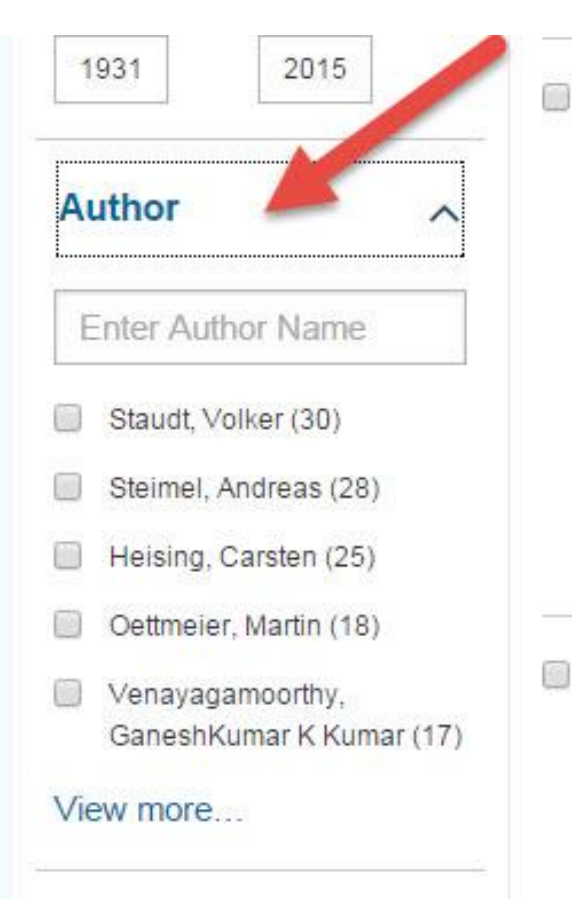

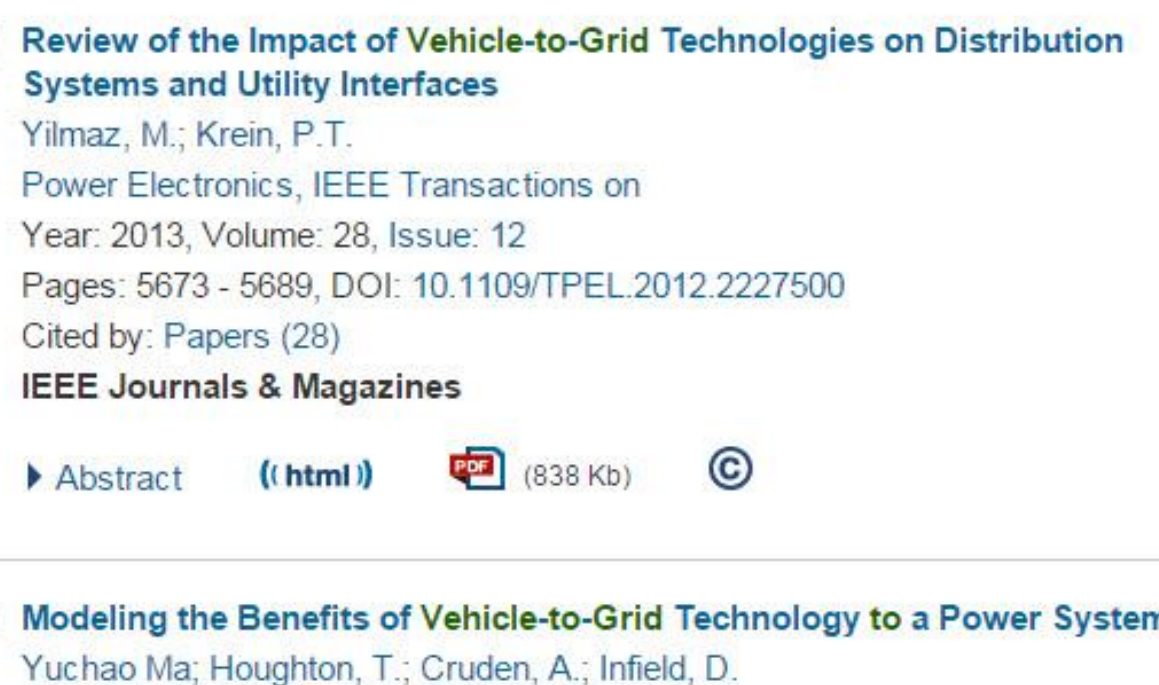

**Advancing Technology** for Humanity

### **Prepare Step by step…**

- Conduct a Literature Review
- **Take Notes & Keep Track**
- **Gather References & Citations**
- **Draft an Outline**

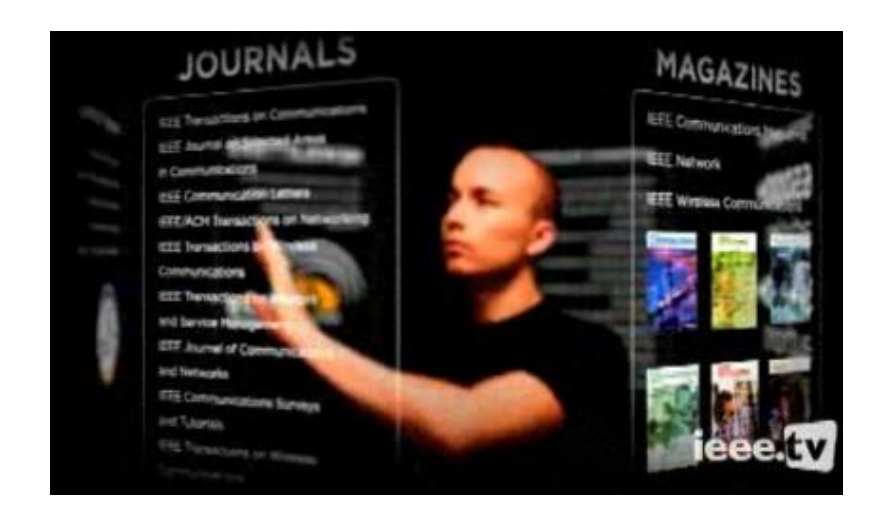

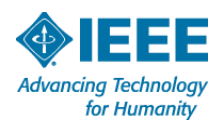

# **Helpful Tips on searching** *IEEE Xplore***®**

- Target specific publications once you've found the right focus
- Use "Advanced Search" or "Command Search" for multi-field or more complex searches
	- Full-text search
	- Boolean operators
	- Phrase nesting
- Use a personal account to stay organized while doing literature searches for Humanity

# **Create a free personal account**

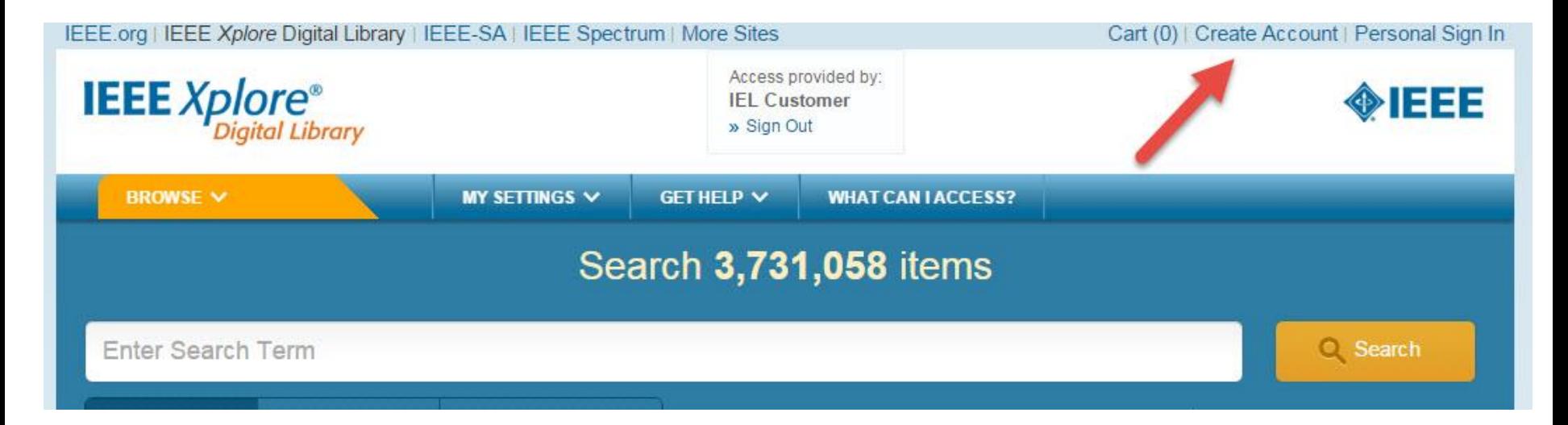

### **Why use a IEEE Xplore Personal Account?**

- **Search preferences**
- **Set-up search and content alerts**
- **Use search history**
- **Use new Collabratec networking site to store records and more…**

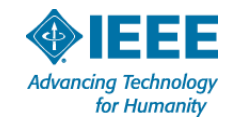

### Create an IEEE Account of

Don't have an IEEE Account yet? Create a free account in order to:

- Sign in to various IEEE sites with a single account
- · Manage your membership
- Get member discounts
- · Personalize your experience
- Manage your profile and order history

If your institution is not already registered and you would like to create an account for your institution, please contact onlinesupport@ieee.org.

> **CREATE ACCOUNT** » Cancel

> > **Standards**

Conference

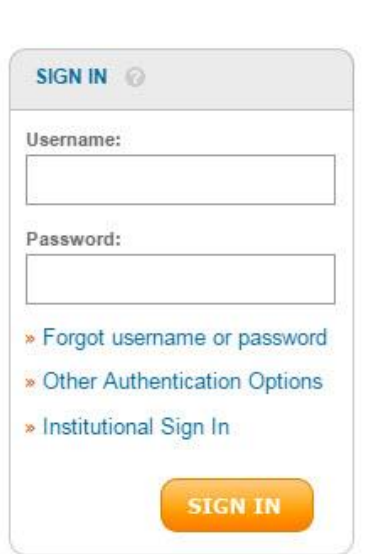

**Books &** 

×

**3 -click process – just fill out your First Name, Last Name, email address, password and two security questions.**

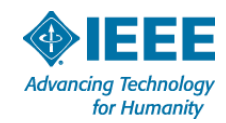

# **Personal account benefits**

- $\Box$ *Search Preferences*: Designate what you want to search and how you want your search results displayed in IEEE *Xplore* by setting search preferences.
- *Search History*: Search history allows you to record your 50 most recent  $\Box$ searches for later viewing and create more complex searches by combining searches. Turn on the search history recording feature in your preferences.
- $\Box$ *Saved Search Alerts*: Stay up-to-date with the latest research by saving your search. IEEE will notify you when new articles of interest are available.
- *Change to Collabratec - My Projects*: Create personal Research Collections  $\Box$ to keep documents organized by project or topic within IEEE *Xplore*. Personalize with project descriptions, and add notes and tags to individual articles as you save them.
- **Table of Contents Alerts**: Sign up to receive an email when a new journal or  $\Box$ magazine in your area of interest has been posted online with a link to the Table of Contents.

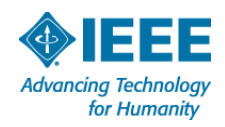

# **My Settings Menu**

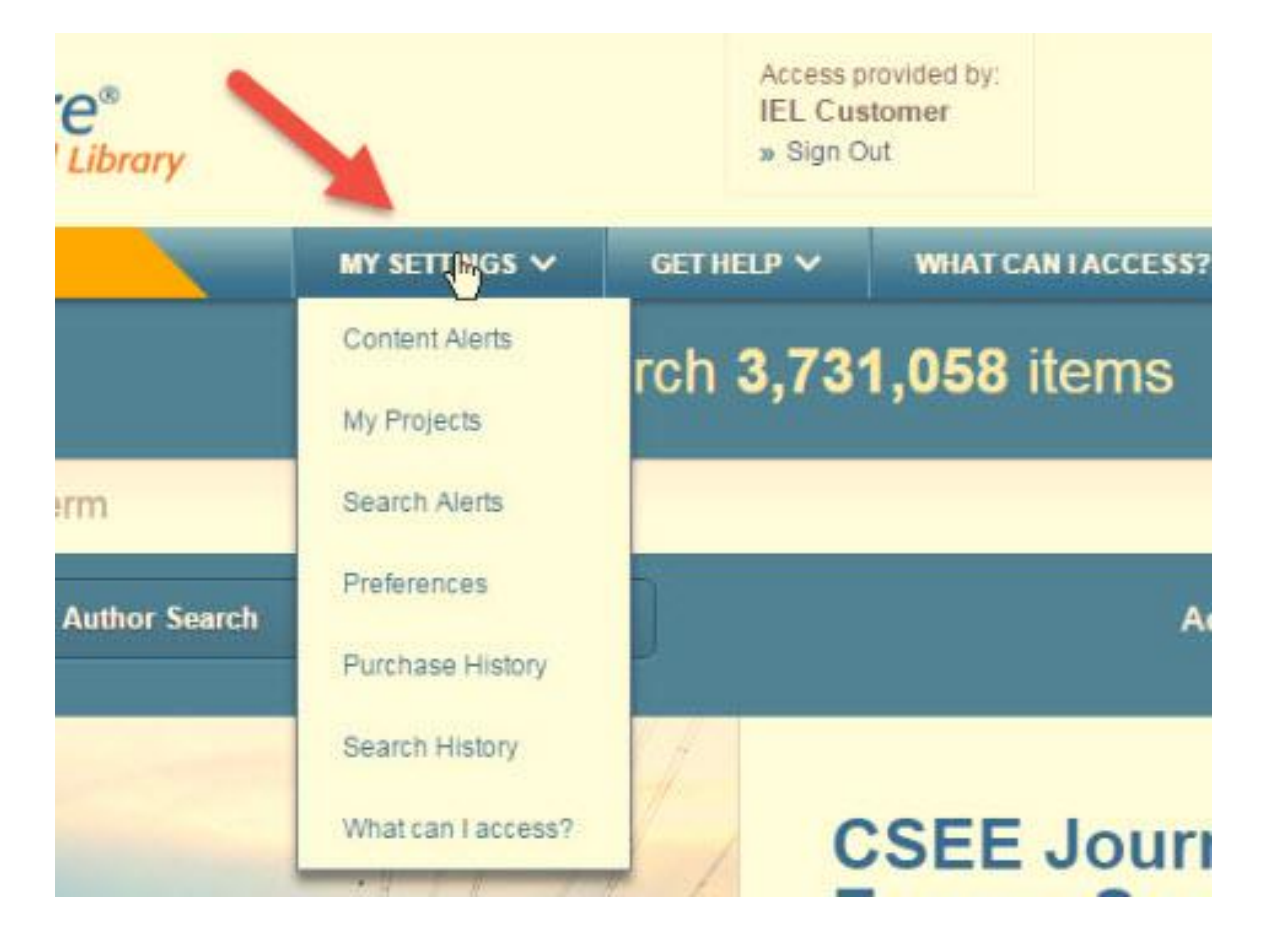

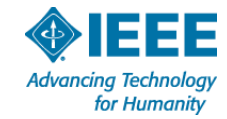

#### Preferences  $\lceil$ ? **Download Options Search Options Display Options for Email Setting Options Search Results** Search History Bibliographic Citation Format Include: Email Address: Results Layout: Recording: ◯ Citation Only jalyn.kelley@ieee.org  $\odot$  on ◯ Title Only This will only be used for receiving e-mail alerts Citation & Abstract  $O$  off Title & Citation (Default) from IEEE Xplore. Changing this will not affect the e-mail address associated with your IEEE ◯ Title, Citation & Abstract Format: Publisher: ⊙ Plain Text Account. M All Content Results per Page:  $\bigcirc$  BibTeX Email Format:  $25 \sqrt{25}$  $\Box$  IEEE Content ○ RefWorks ⊙ Plain Text □ IET Content EndNote, ProCite, RefMan Sort By:  $\bigcirc$  HTML Relevance  $\checkmark$ AIP Content П AVS Content ш **IBM** Content **VDE Content In the State** TUP Content **BIAI** Content Search: Metadata Only ○ Full Text & Metadata Please Note: These preferences will only be applied Update Cancel when signed into IEEE Xplore with your personal username and password. The option to restrict results to a selected publisher does not apply to all search interfaces.Find out more.

# **Keep track: Search History**

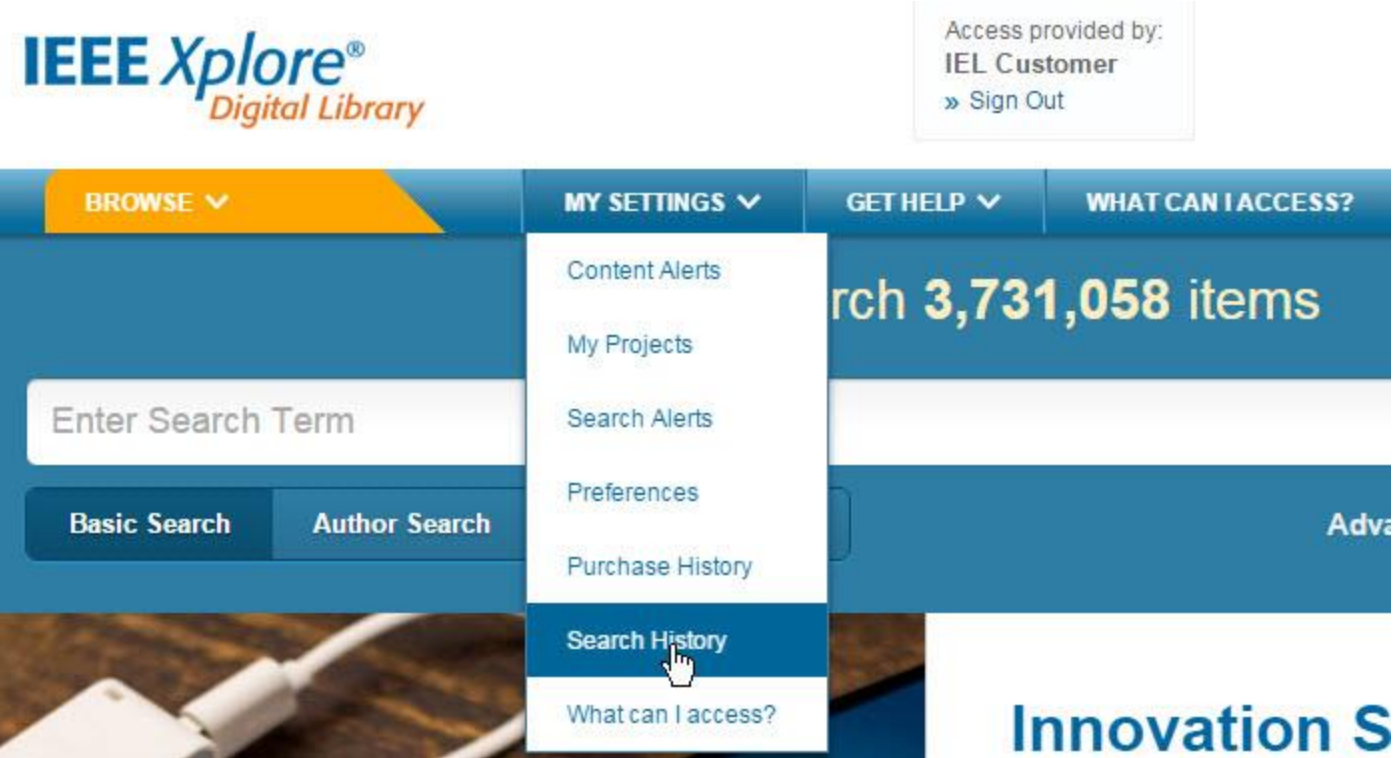

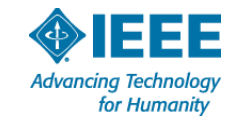

# **Re-run or combine searches**

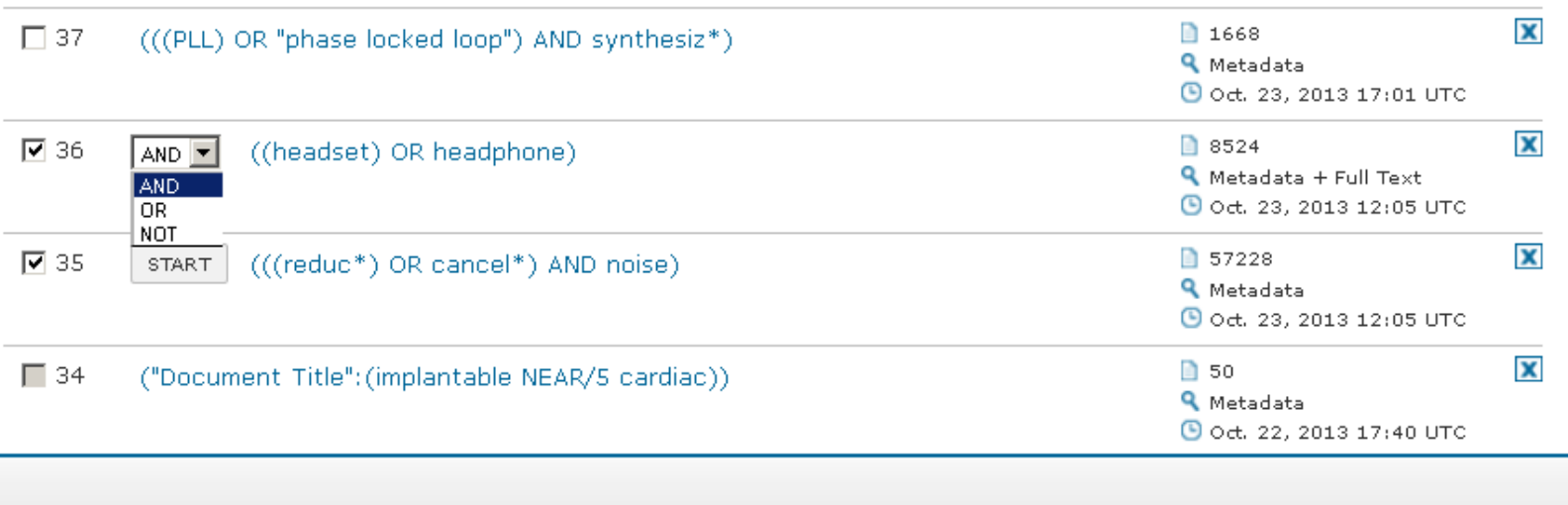

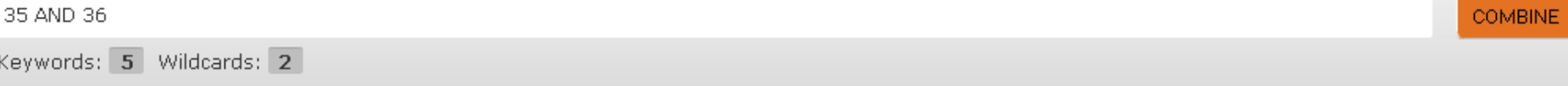

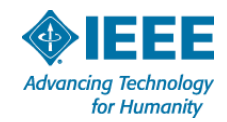

#### **SEARCH RESULTS**

You searched for: (((((reduc<sup>\*</sup>) OR cancel<sup>\*</sup>) AND noise))) AND (((headset) OR headphone))

378 Results returned

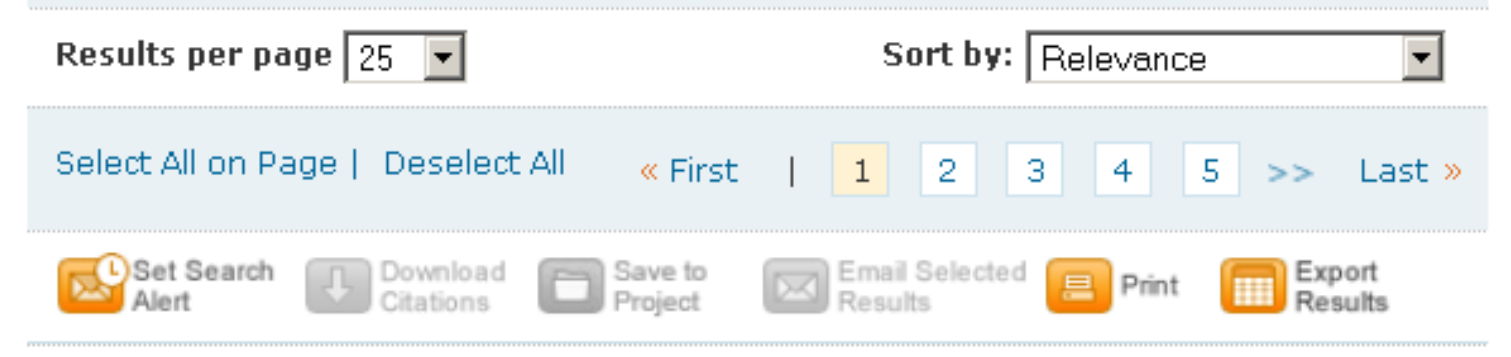

Evaluation of Speech Intelligibility for Feedback п **Adaptive Active Noise Cancellation Headset** 

> Jiun-Hung Lin; Shih-Tsang Tang; Wei-Ru Han; Chih-Yuan Chuang; Liu, Ping-Ting; Shuenn-Tsong Young Biomedical and Pharmaceutical Engineering, 2006. ICBPE 2006. International Conference on Publication Year: 2006, Page(s): 24 - 29 **IEEE CONFERENCE PUBLICATIONS** © DeQuick Abstract |  $\Box$ PDF (1254 KB)

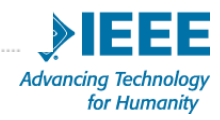

# **Stay current: Saved Search Alerts & Content Alerts**

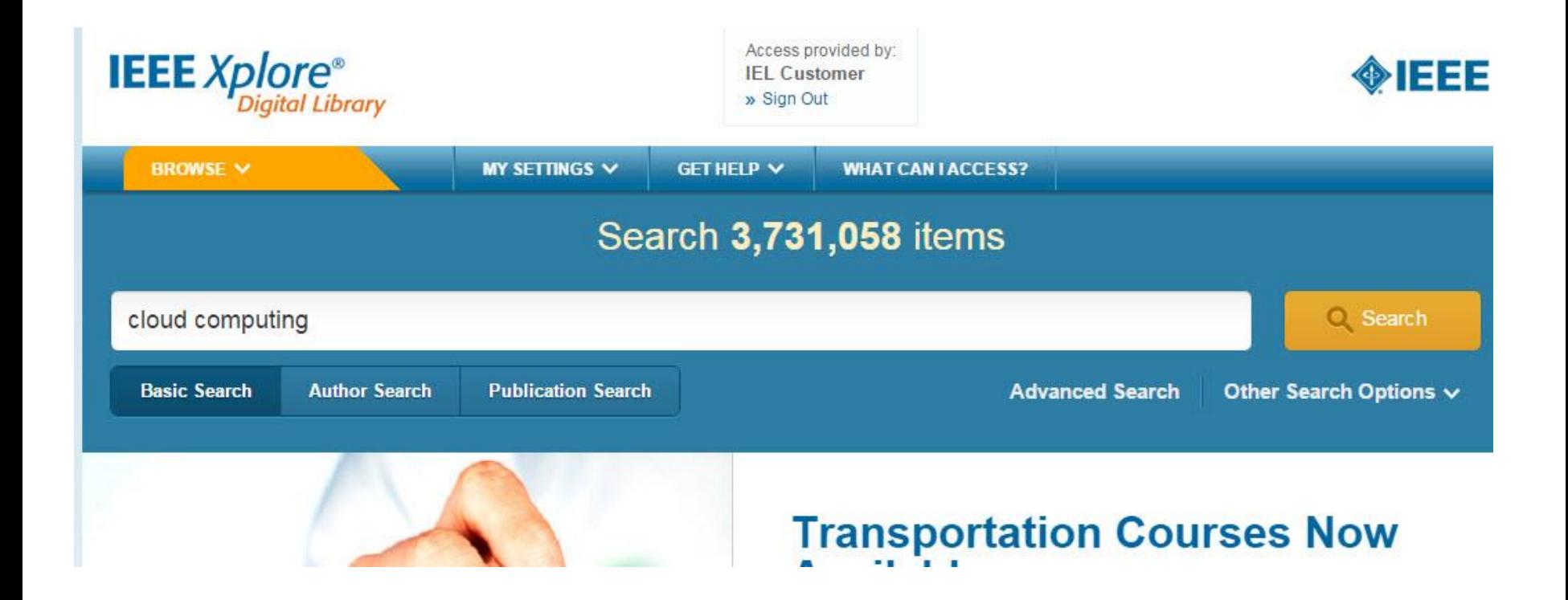

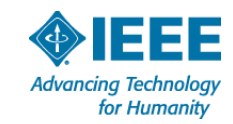

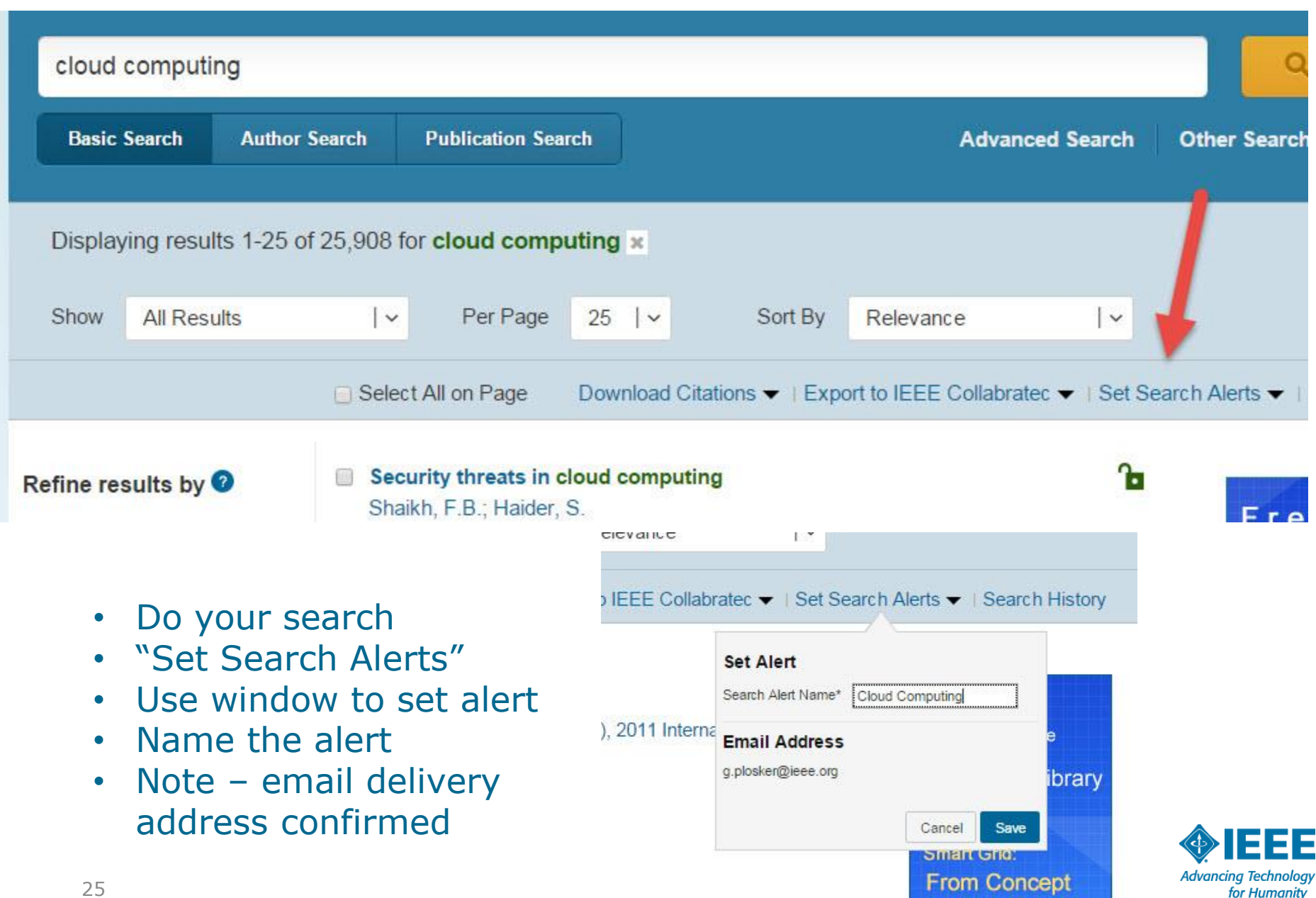

## **My Settings Menu >> Search Alerts**

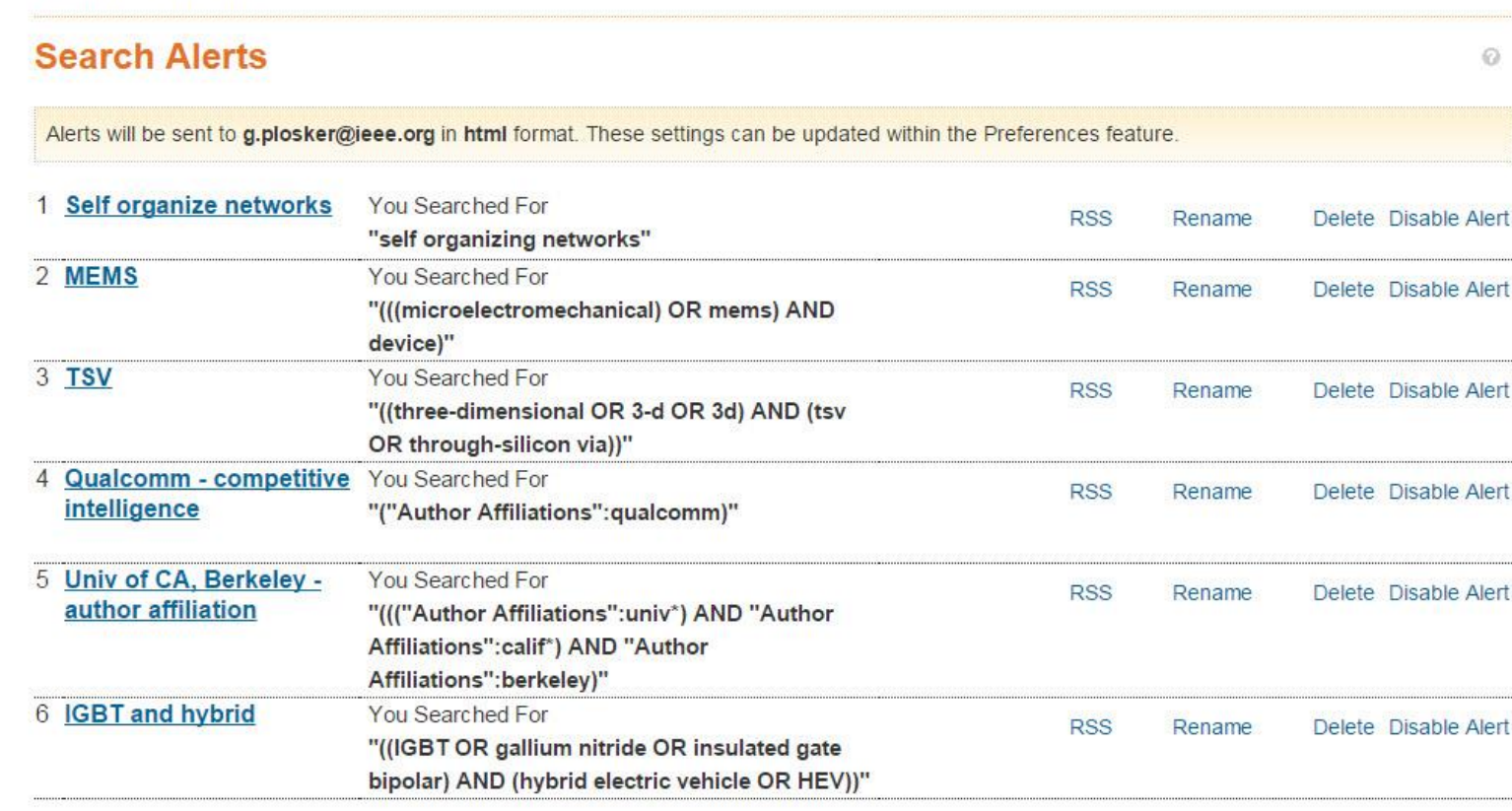

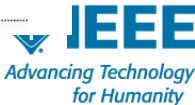

My Settings > Search Alerts

## **Content Alerts**

**For Journals, Conference Papers, Standards & eBooks**

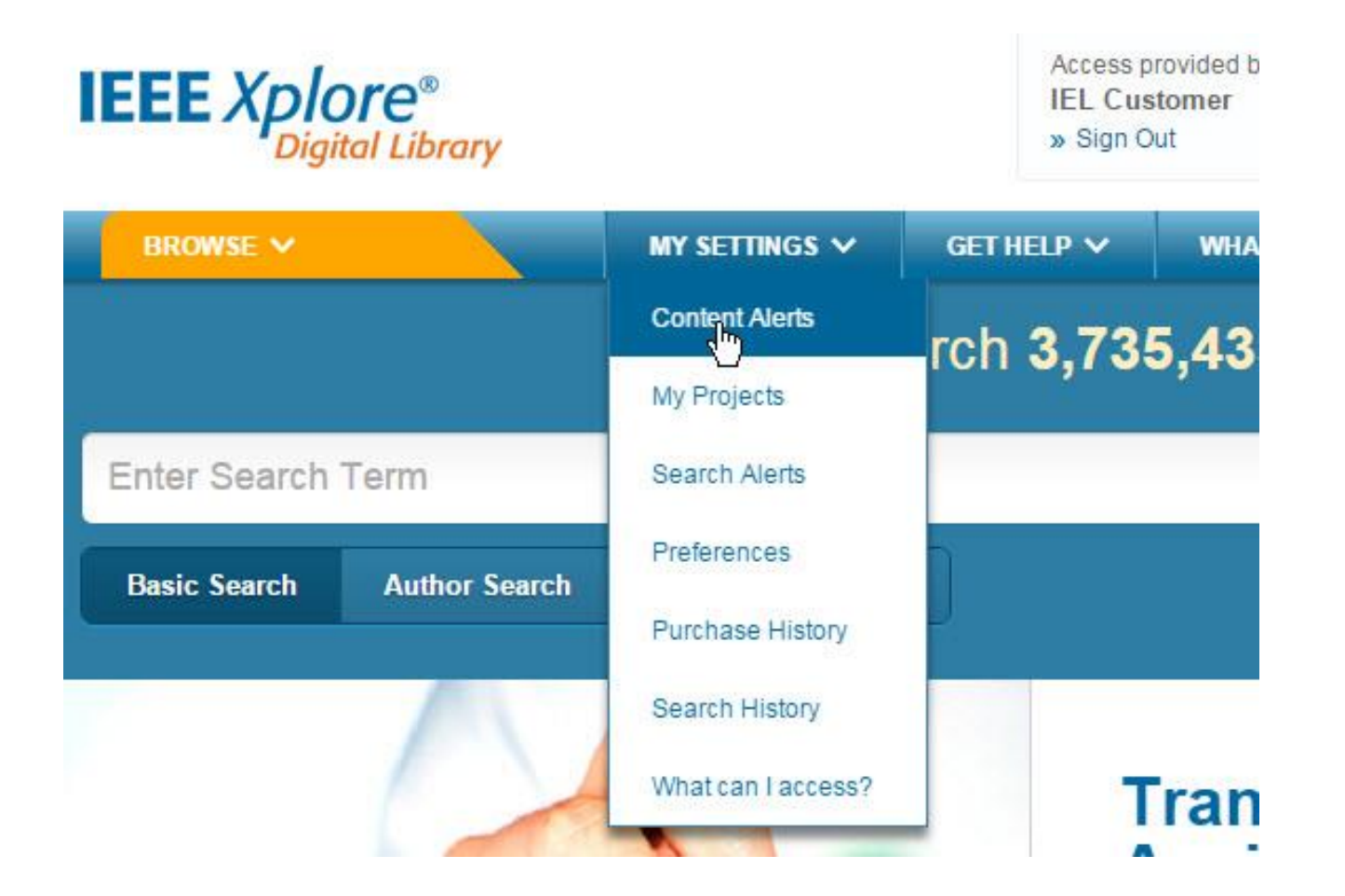

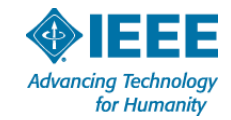

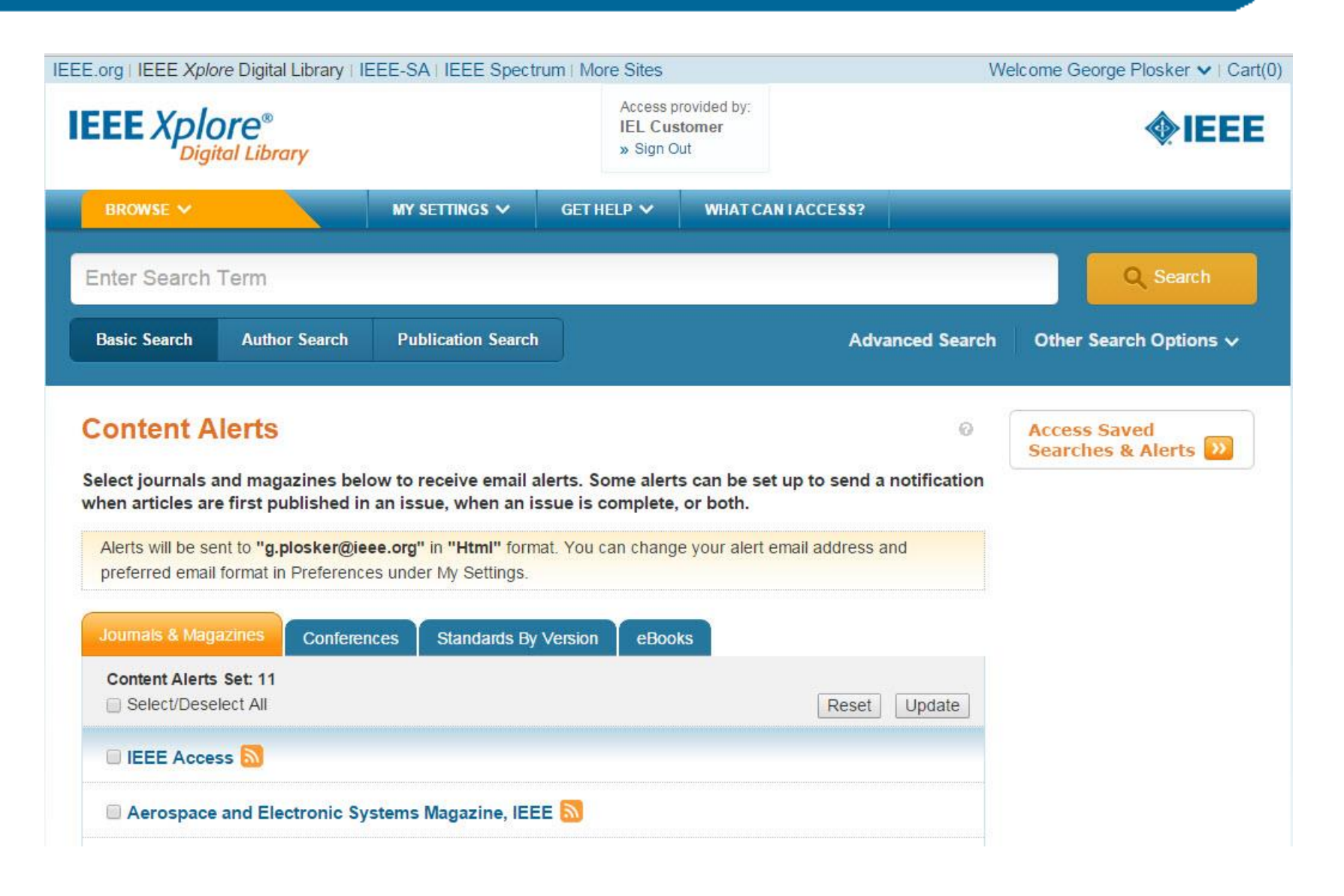

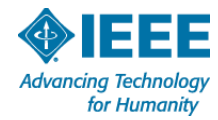

# **Saved Search Alert – Email with Results**

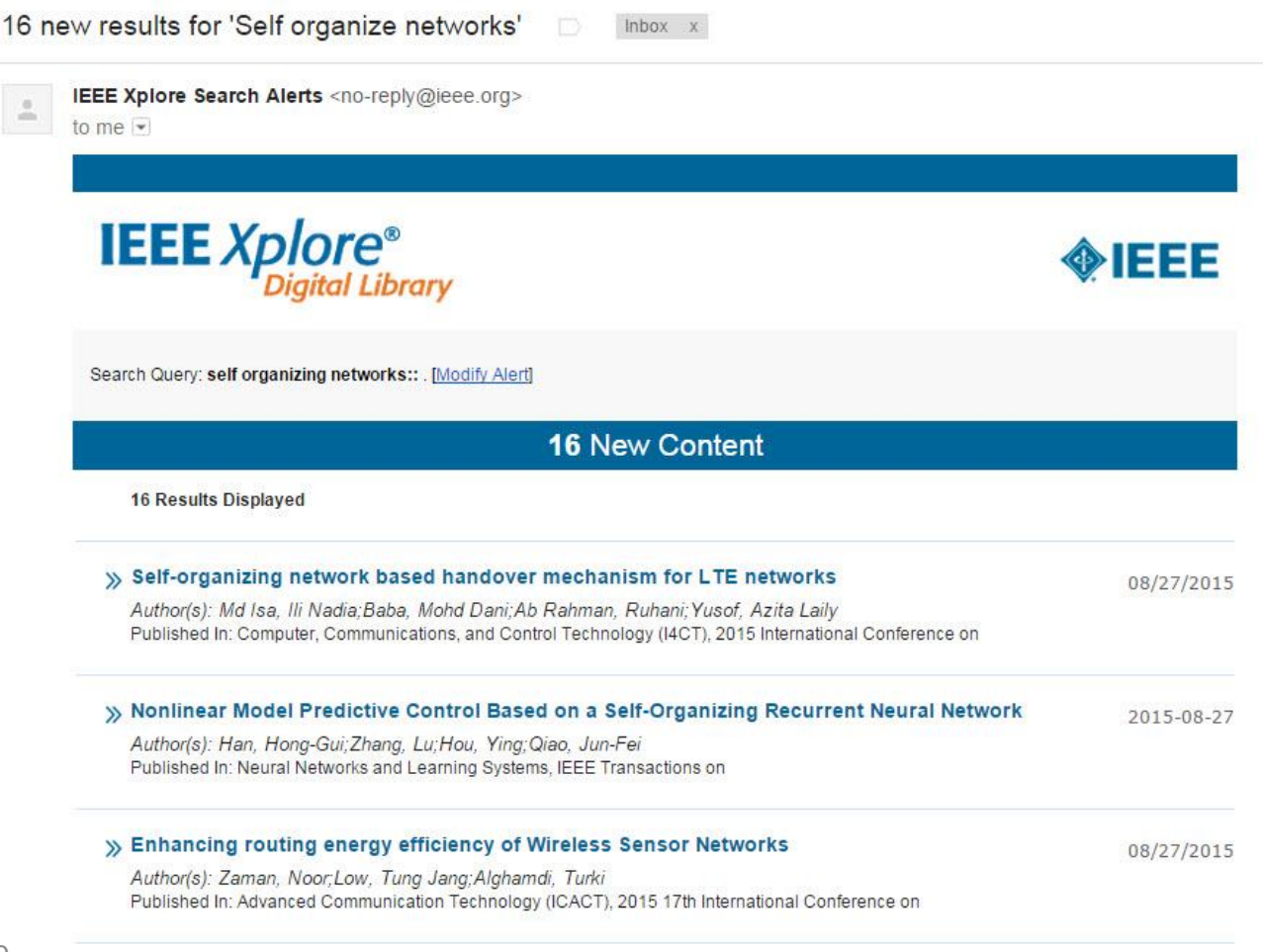

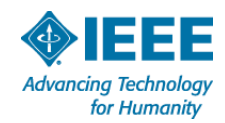

## **Download citations from results page**

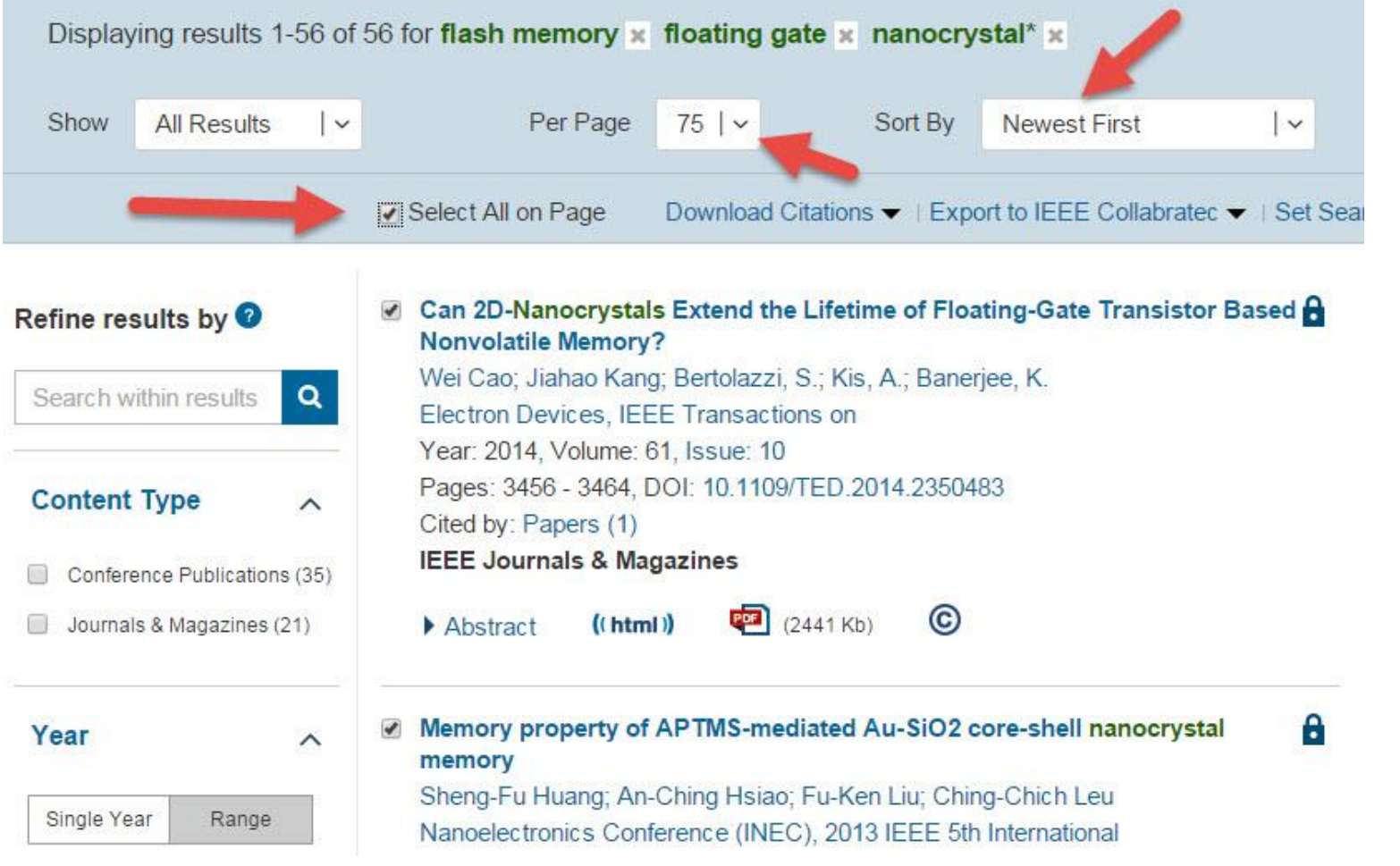

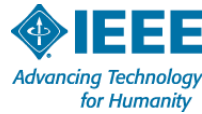

# **Choose your format**

- Plain text  $\Box$
- BibTex  $\Box$
- **Refworks**
- RIS (Endnote, Reference Manager ProCite)
- $\blacksquare$  CSV (up to 2000 records)
- Citation Only  $\Box$
- Citation & Abstract  $\Box$

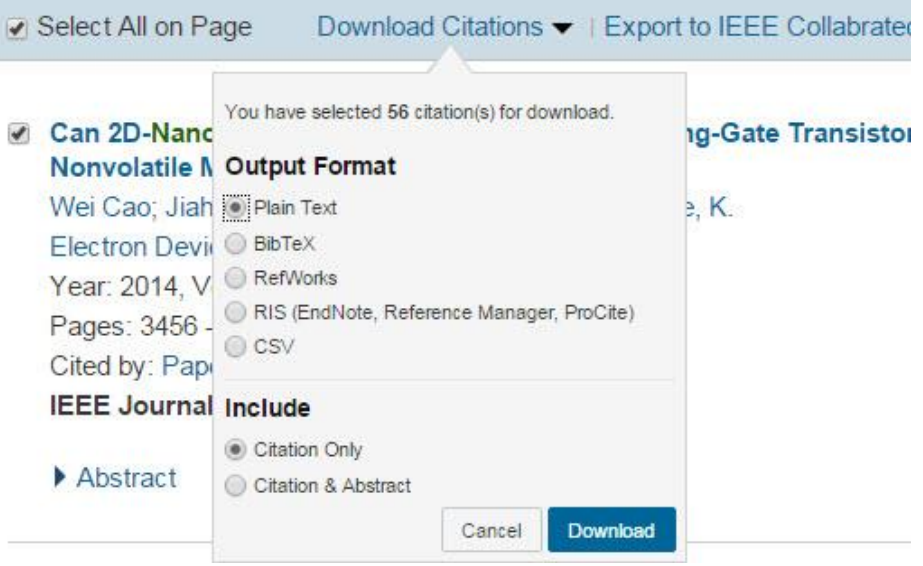

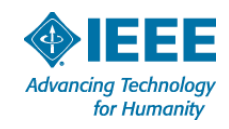

# **Download to .CSV**

### **Up to 2000 records – check boxes not necessary**

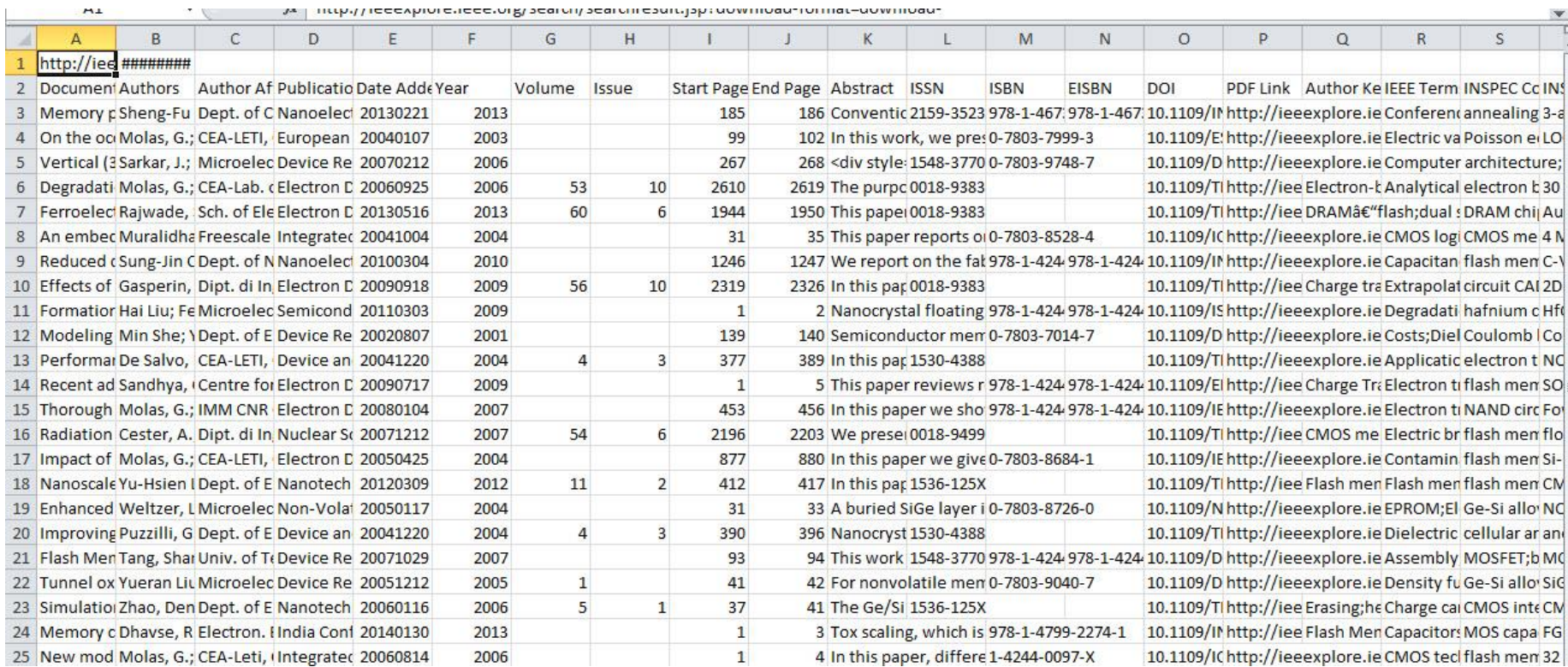

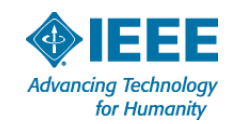

- IEEE Collabratec<sup>™</sup> is a new research, collaboration and professional networking platform
- Collabratec is freely available to technology professionals around the world with exclusive features for IEEE members.
- Connect with global technology professionals by location, technical interests, or career goals
- Access research and collaborative authoring tools
- $\Box$  Integrated with the IEEE Xplore Digital Library

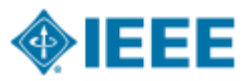

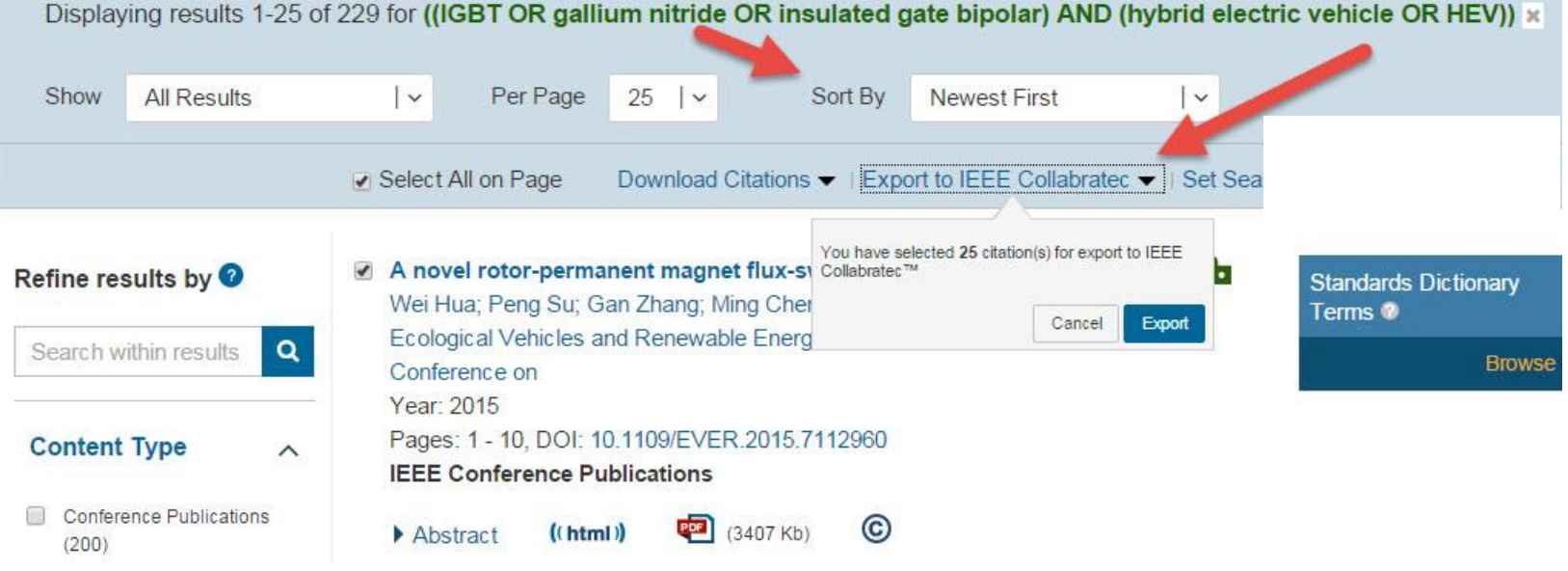

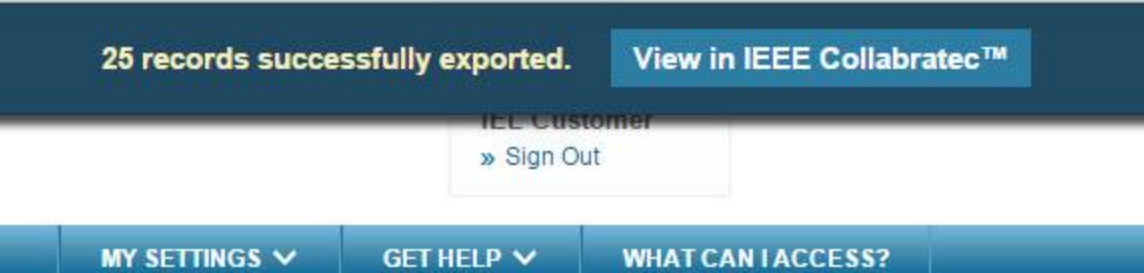

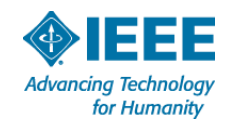

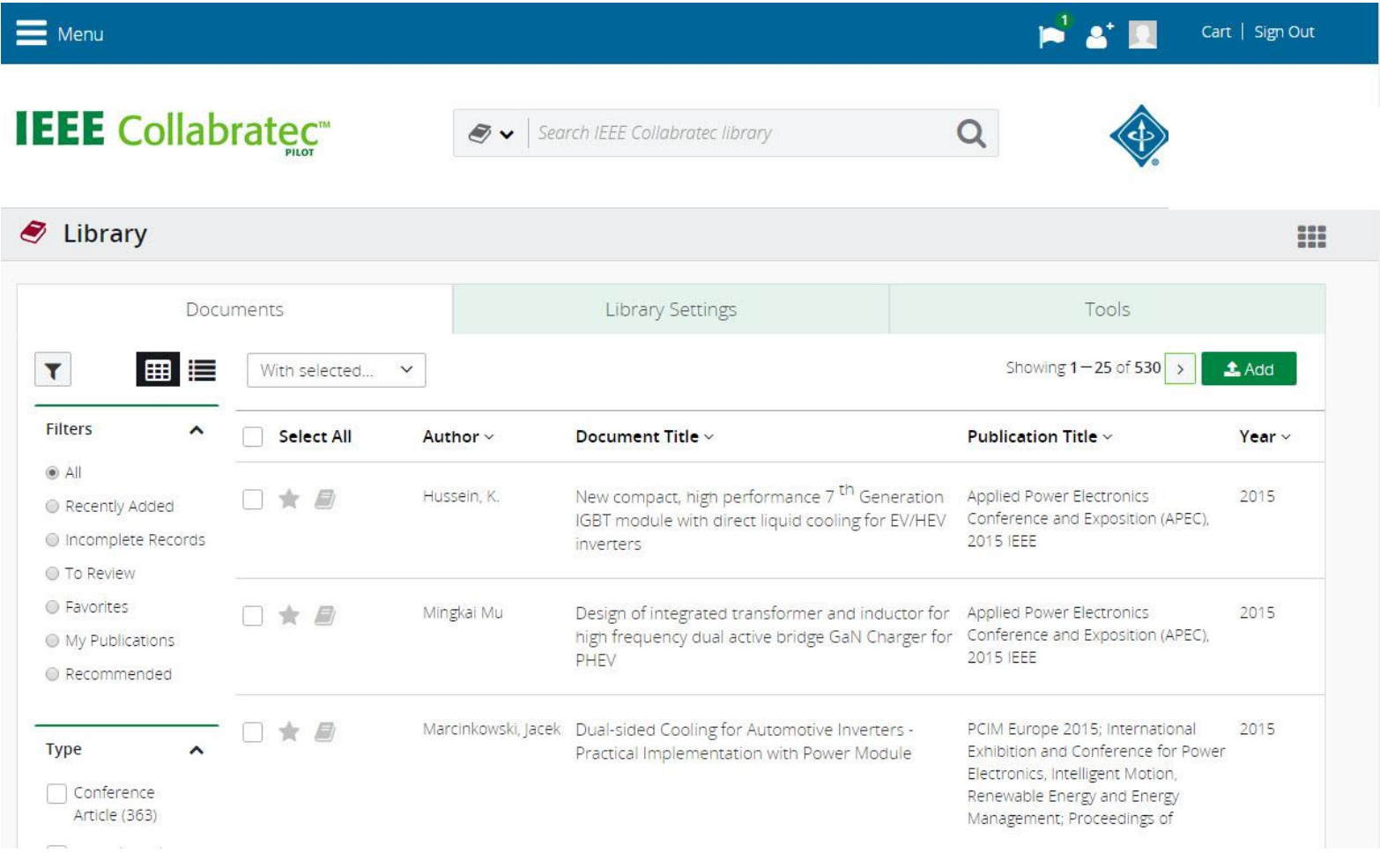

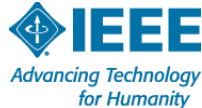

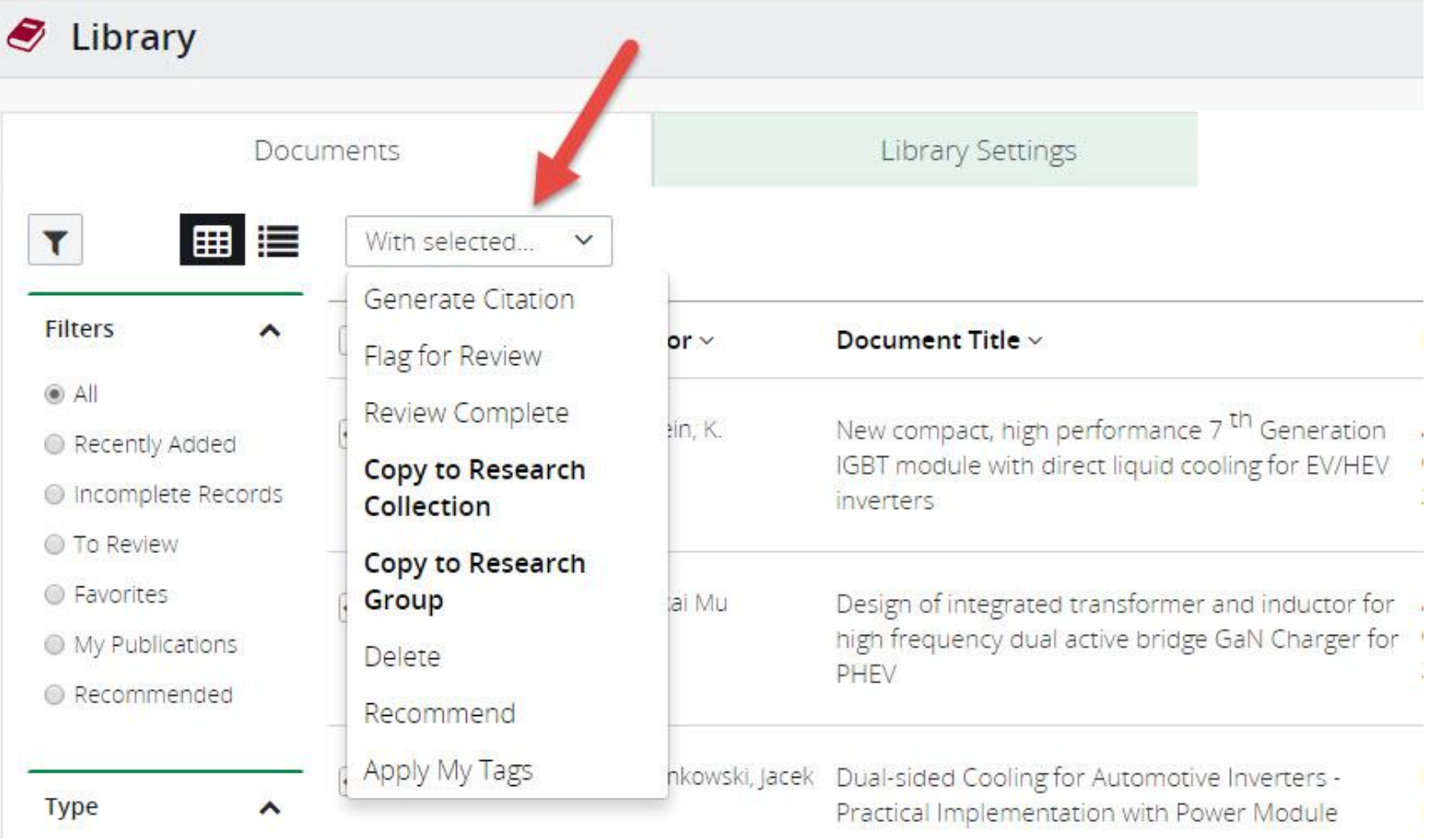

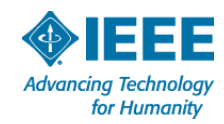

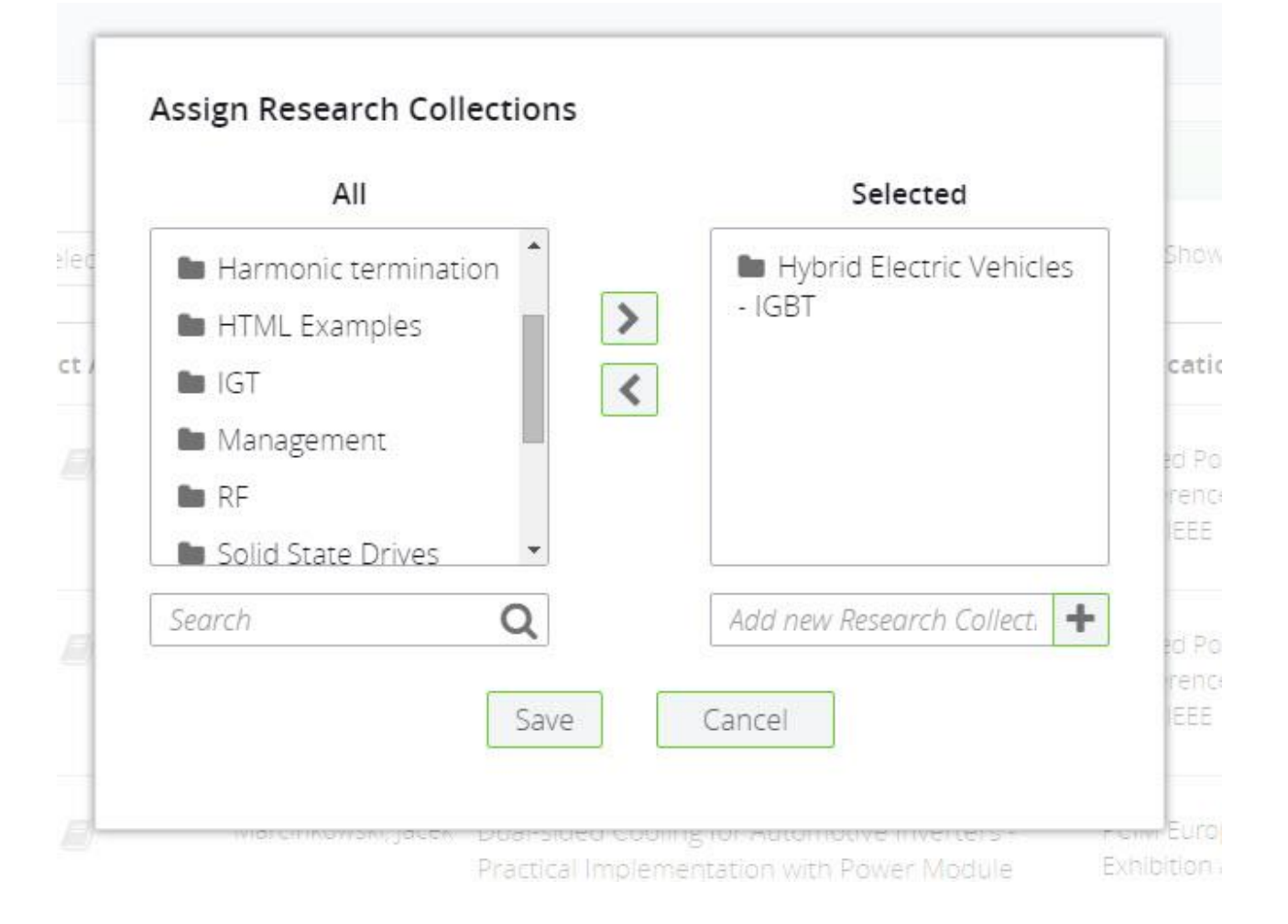

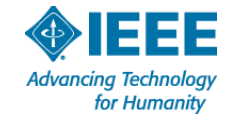

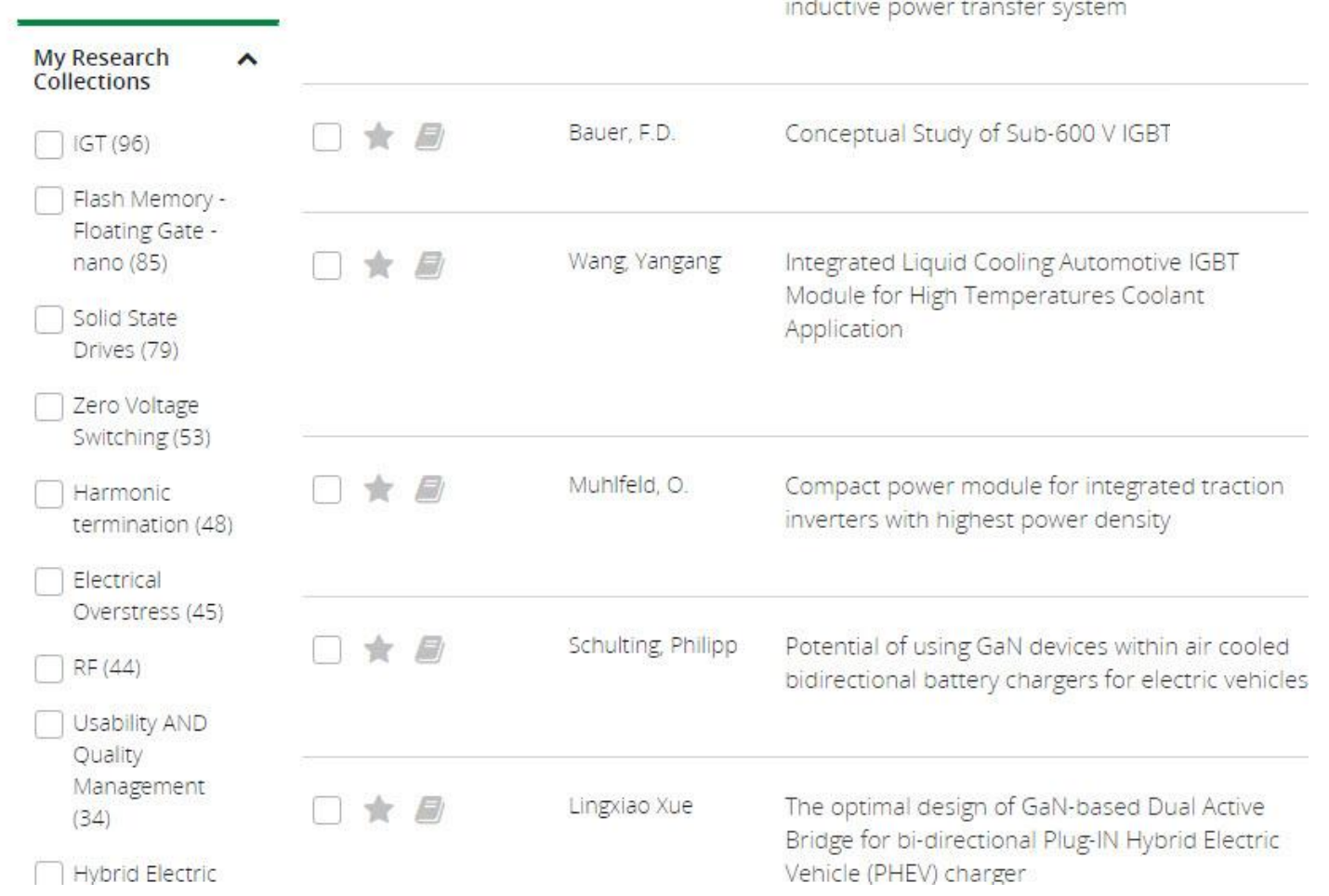

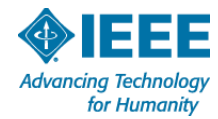

### **Prepare Step by step…**

- Conduct a Literature Review
- **Take Notes & Keep Track**
- **Gather References & Citations**
- **Draft an Outline**

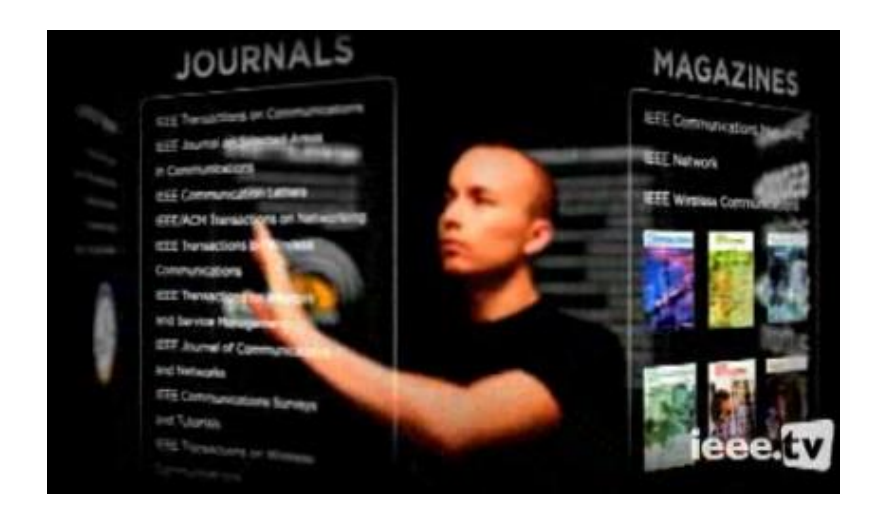

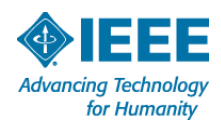

# **Two ways to use references and citations**

- One paper's reference list can be a gateway to a second set of relevant articles during your literature search
- You will need to cite references in your paper to support your research

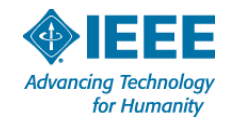

# **Find references on Abstract Pages**

Browse Journals & Magazines > Information Theory, IEEE Tran ...> Volume:57 Issue:6 (6)

### A Distributed Numerical Approach to Interference Alignment and **Applications to Wireless Interference Networks**

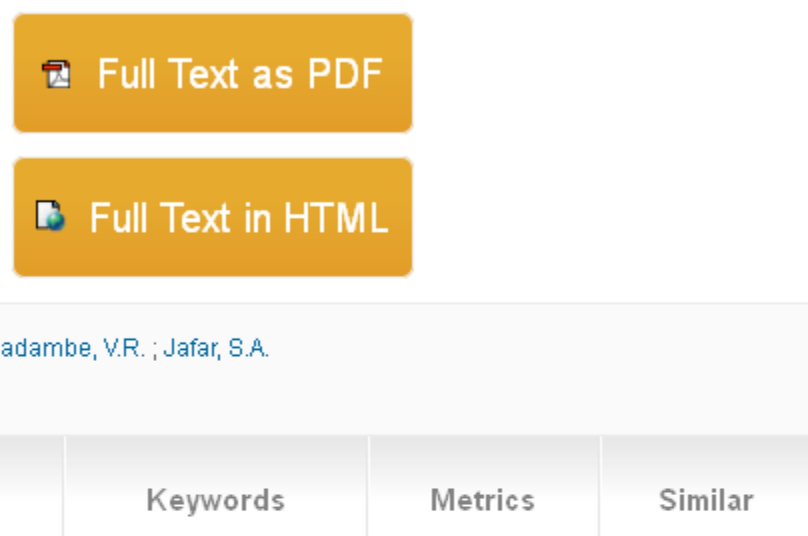

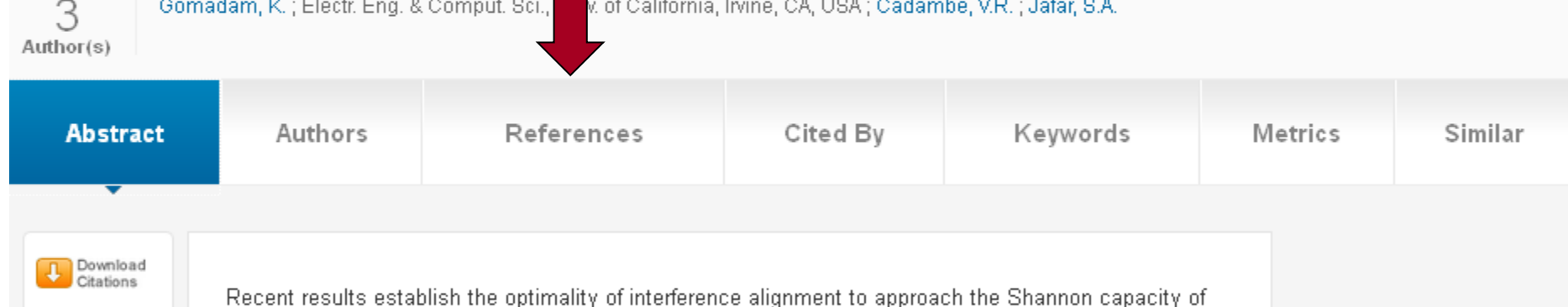

 $\boxed{3}$  Email **E** Print Request 41

interference networks at high SNR. However, the extent to which interference can be aligned over a finite number of signalling dimensions remains unknown. Another important concern for interference alignment schemes is the requirement of global channel knowledge. In this work, we provide examples of iterative algorithms that utilize the reciprocity of wireless networks to achieve interference alignment with only local channel knowledge at each node. These algorithms also provide numerical insights into the feasibility of interference alignment that are not yet available in theory.

« Prev I Next x

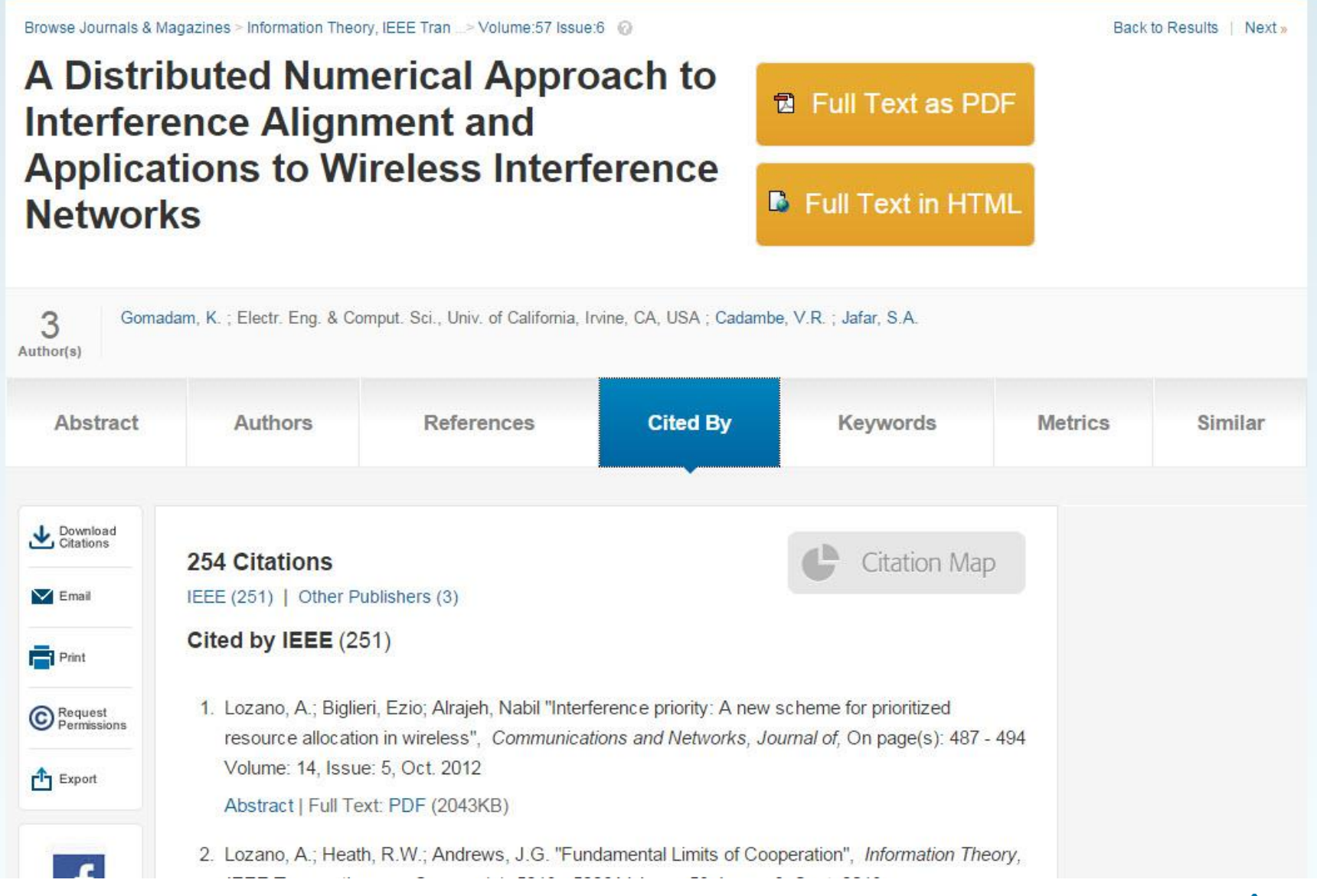

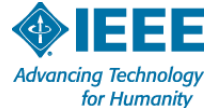

### Cited by Patents  $(1)$

Back To Top A

1. Pereira, Stephanie F.; Xue, Feng, "WIRELESS NETWORK AND METHOD FOR ADAPTIVE OPPORTUNISTIC CLUSTERING FOR INTERFERENCE ALIGNMENT IN WIRELESS NETWORKS" Patent No. 8036098

### View At Patent Office DI Full Text:PDF D

#### Inventors:

#### Pereira, Stephanie F.; Xue, Feng

#### Abstract:

Embodiments Of A Central Scheduler And Method For Adaptive Clustering Are Generally Described Herein. In Some Embodiments, A Cluster Of Transmitter-receiver Pairs Is Selected Based On Minimum Singular Values Calculated From Direct Channel Information And The Selected Pairs Are Instructed To Perform An Interference Alignment Technique. </P>

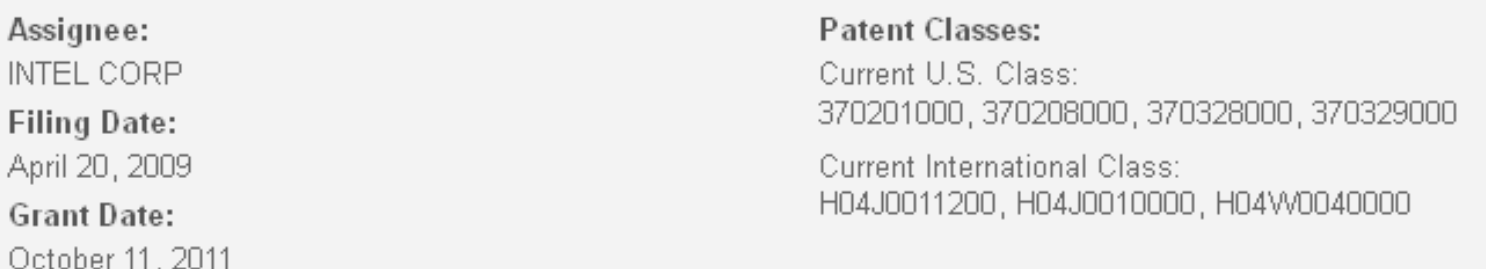

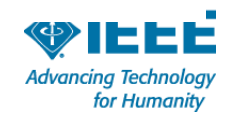

# **Third-party citation metrics**

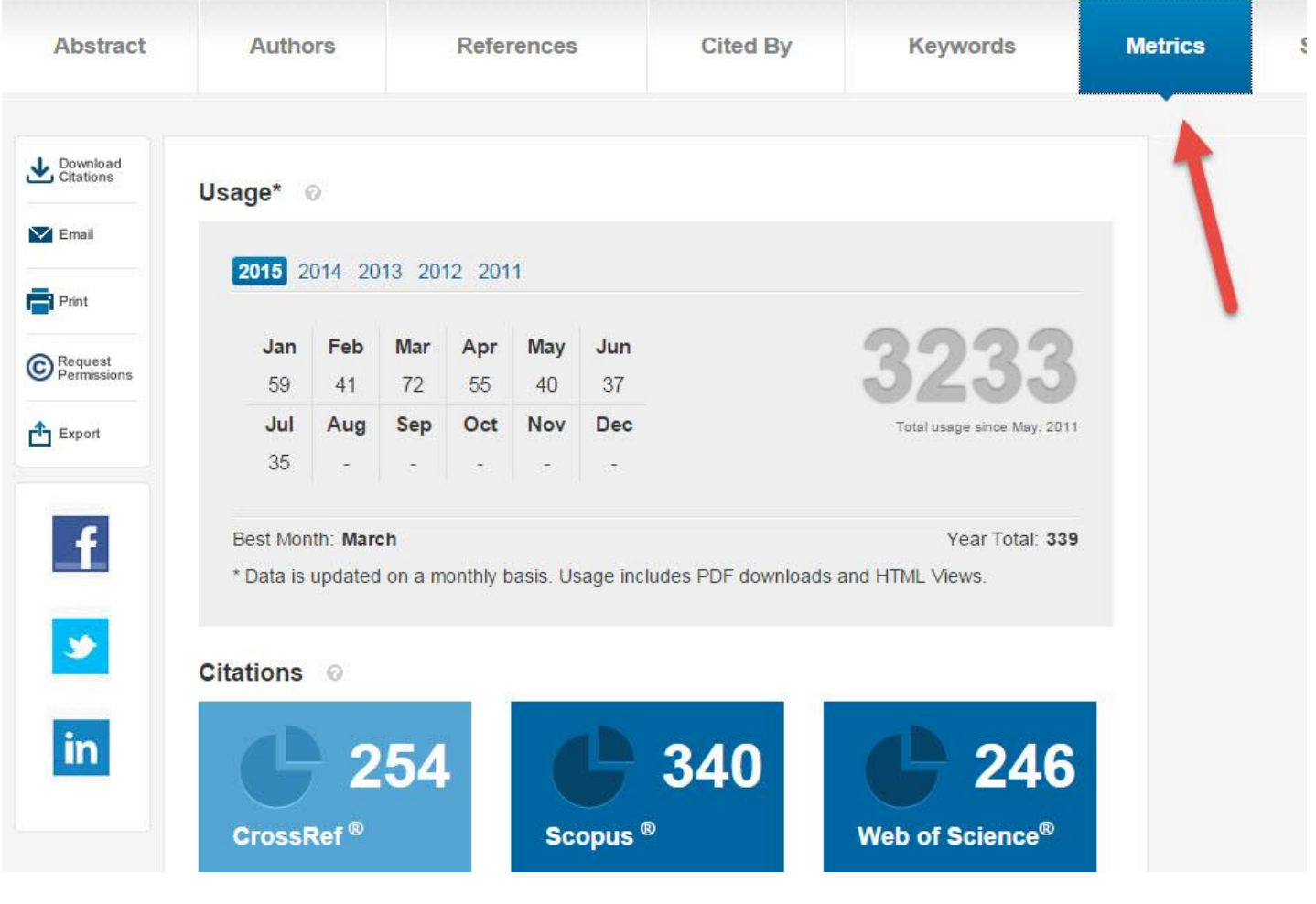

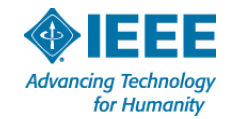

# **Citation map**

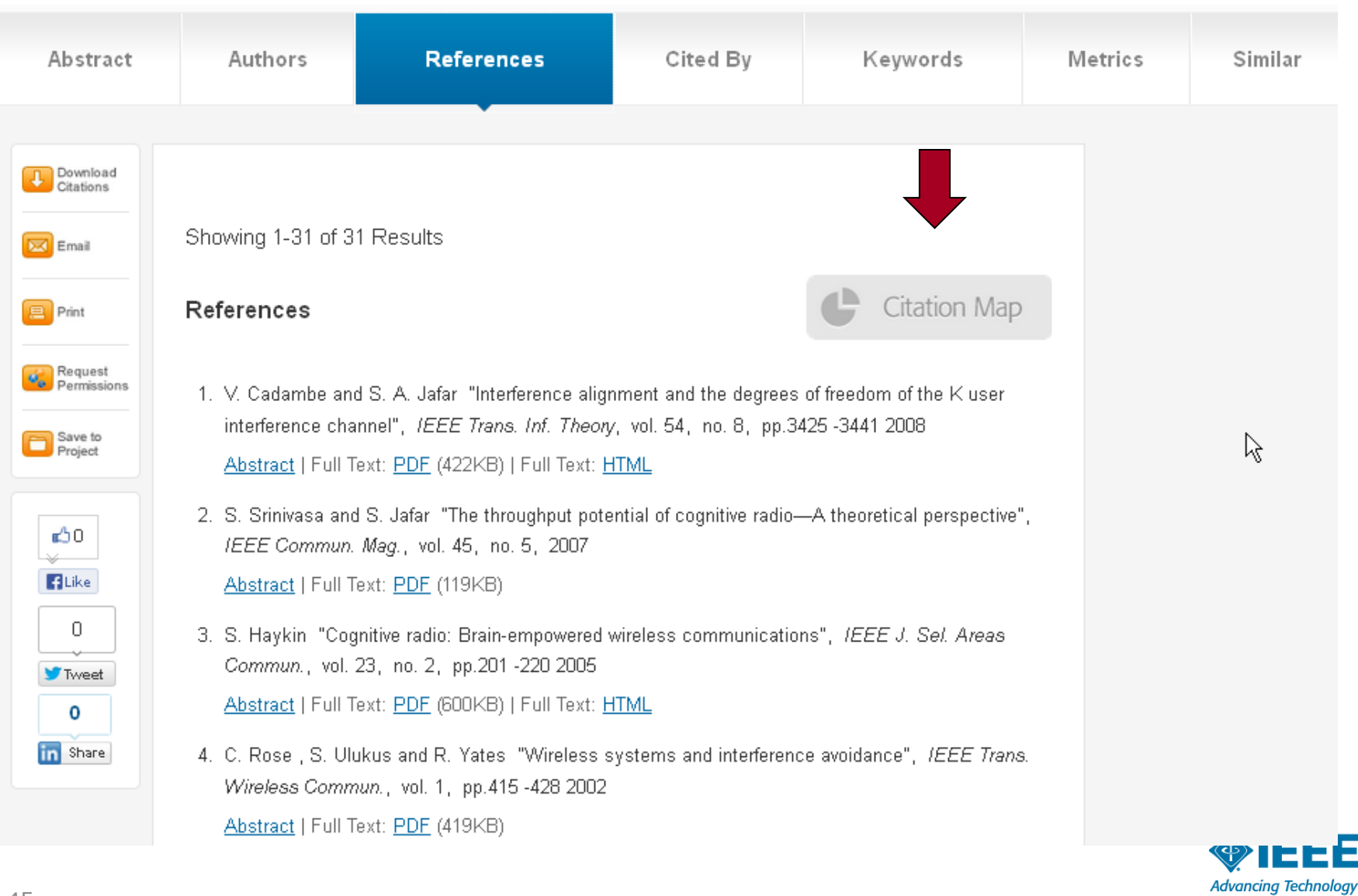

for Humanity

# **References/Citing Documents**

#### Citation Map ?

#### **View All References**

#### **View All Citing Documents**

 $x$ 

Viewing: Integration of packaged RF MEMS switches with radiation pattern reconfigurable square spiral microstrip antennas

#### **REFERENCES**

#### **CITING DOCUMENTS**

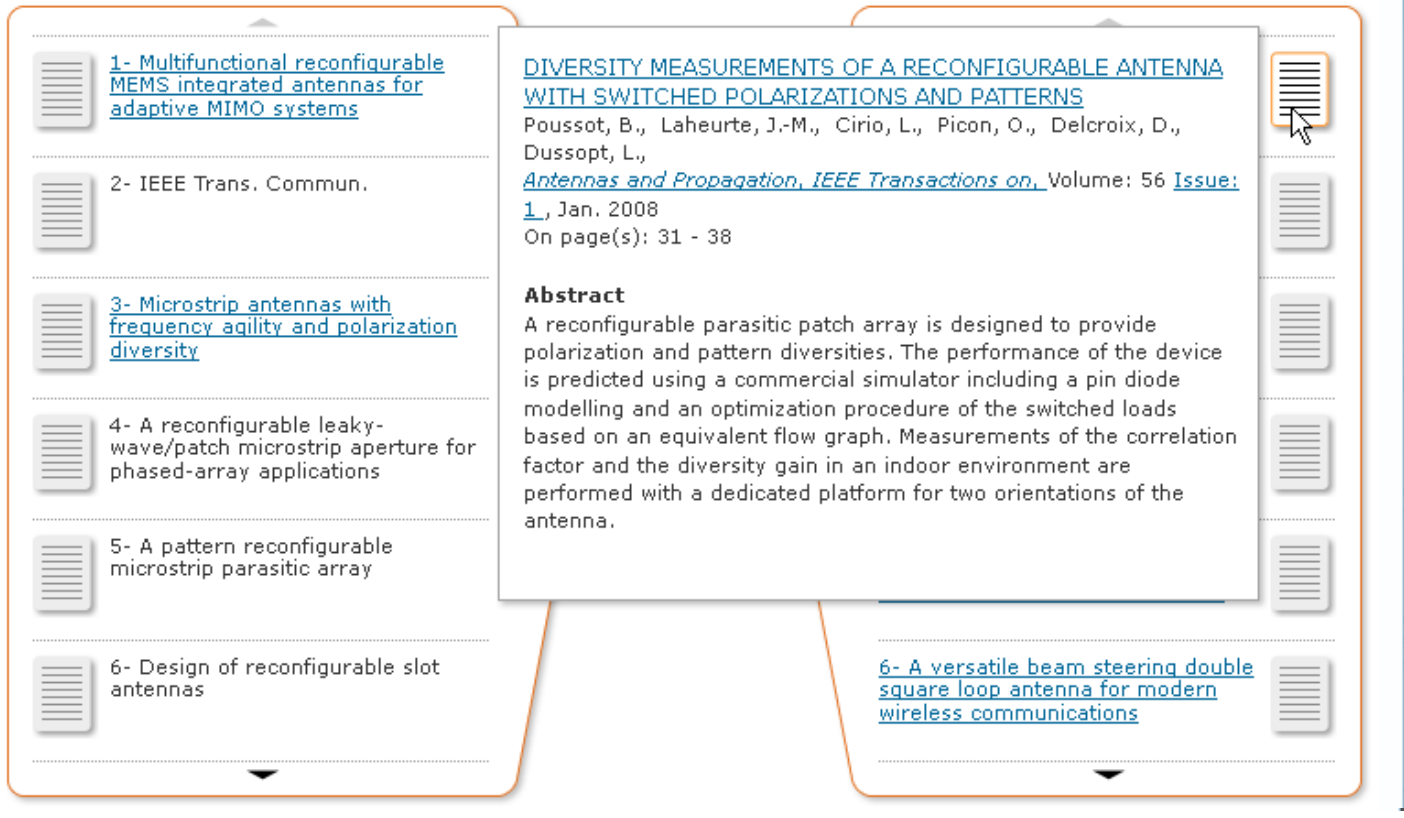

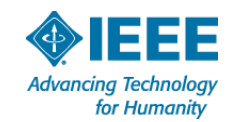

### **Questions about searching IEEE** *Xplore***® ? Visit www.ieee.org/go/clientservices**

**On this Page:** 

> IEEE Xplore training

> IEEE Xplore promotional tools

#### **IEEE Client Services**

\* IEEE Client **Services Menu** 

**IEEE Client Services** Home

- **El IEEE Xplore Digital Library Training**
- **Promote Your Subscription**
- **Q** Customer Tools

**Getting Started Guide** 

**Exhibits and Events** 

**Useful Links** 

**IEEE Xplore Social Media Hub** 

**Frequently Asked Questions** 

**IEEE Client Services Team** 

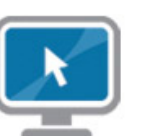

#### Your portal to IEEE Xplore® digital library subscription training and tools

**IEEE Client Services provides** training and promotional materials

to institutions and individuals who subscribe to IEEE Xplore digital library subscription products.

#### \* IEEE Xplore training

Search faster with better results by learning more about the powerful features of IEEE Xplore.

#### **Training options**

Sign up for a free webinar or view a self-paced tutorial.

> Sign up for live online training session

- > View self-paced tutorials
- > Download IEEE Xplore user quides

#### **IEEE Xplore User Tips**

Learn tips and techniques to help you improve your search results and get the most out of IEEE Xplore.

Read IEEE Xplore user tips

#### **Contact TEEE Client Services**

Contact the IFFF Client Services team for information about IEEE Xplore.

- > E-mail training@ieee.org
- > Meet the Client Services team

#### **Contact Information**

#### **TEEE Sales Representatives IEEE Account Managers IEEE International Dealers**

#### **Technical Support**

Contact the technical support team for technical issues. Worldwide +1 732 981 0060 US +1 800 701 IEEE (4333)

 $> E$ -mail onlinesupport@ieee.org

**Join Our Community** Pages

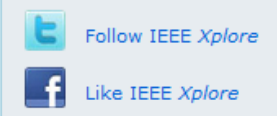

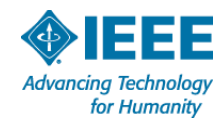

### **Prepare Final Steps**

### **Find the right publication and submit your paper**

- **Identify relevant journals**
- **Browse conference calls for papers**
- **Submit your paper**

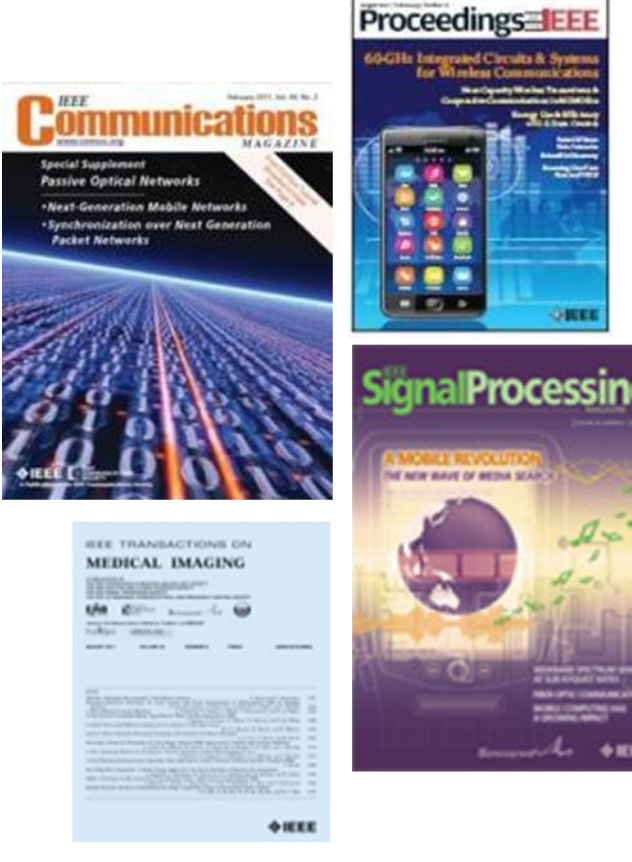

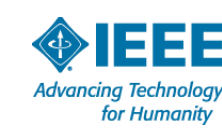

### **Choose Find periodicals in IEEE** *Xplore***®**

Search on your area of research to identify the top journals or conferences

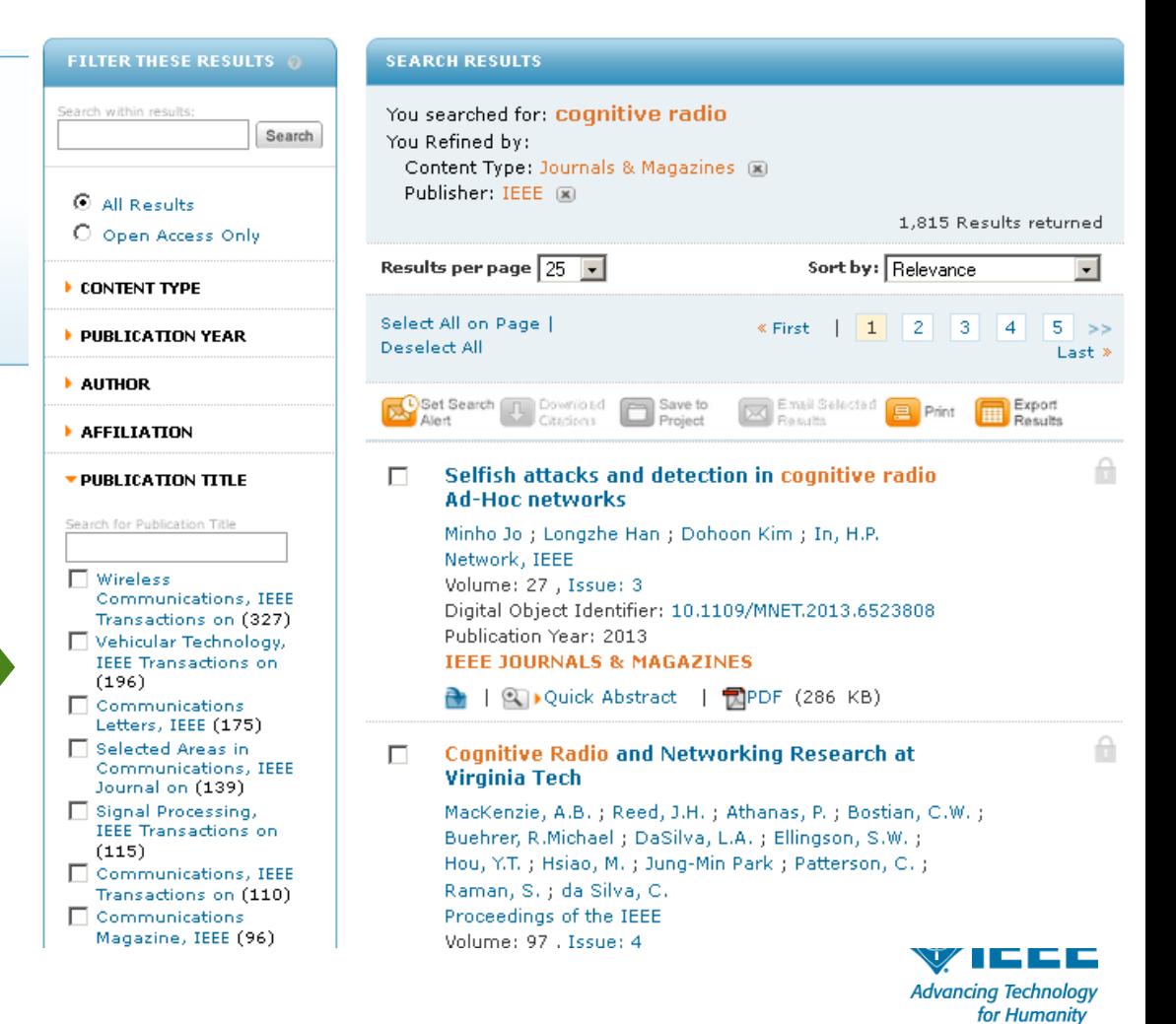

### **Choose Find periodicals in IEEE** *Xplore***®**

Browse by **Title** or **Topic** to find the periodical that's right for your research

### **Browse Journals & Magazines**

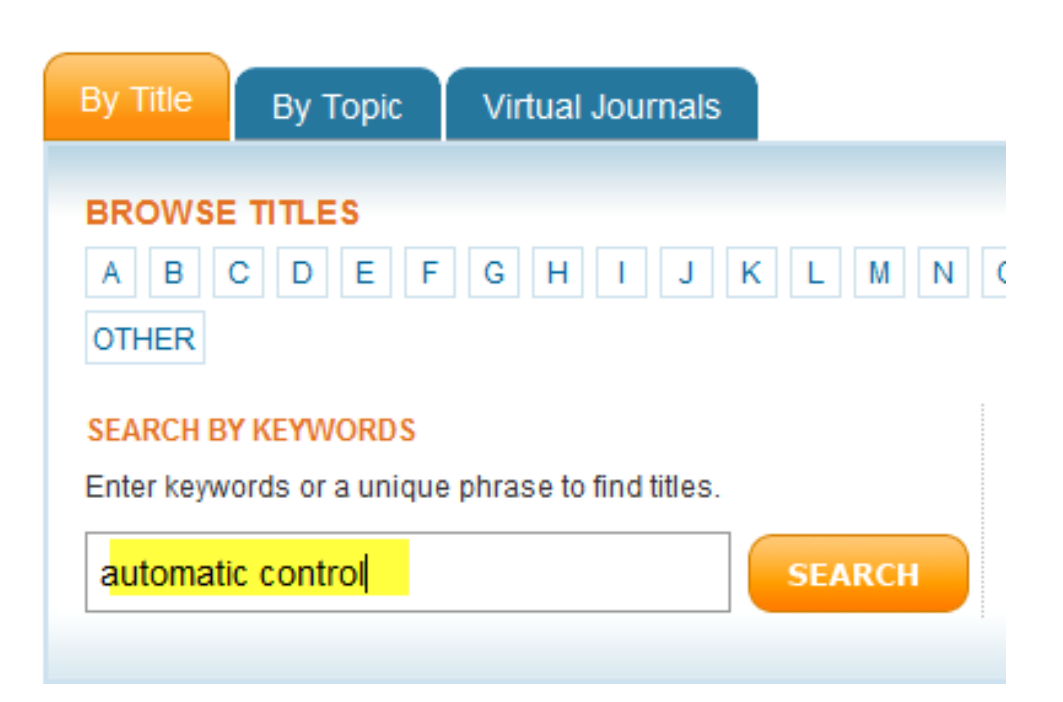

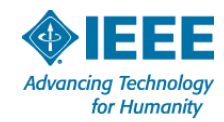

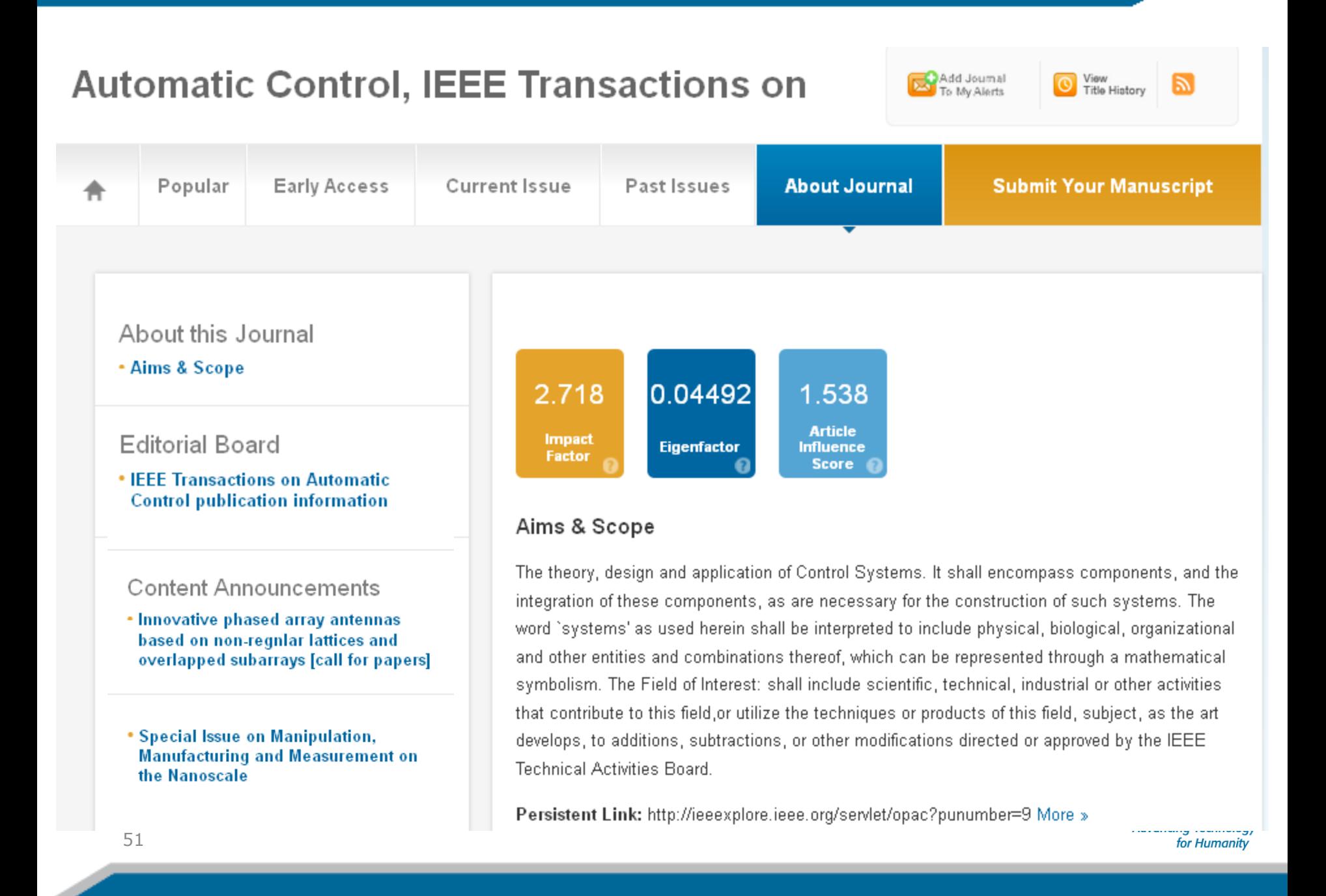

#### Average Dwen Timeo#AZUTD,

#### **Author Resources**

- IEEE Author Digital Toolbox
- Additional Information
- IEEE Open Access Publishing Options

#### Society Sponsor

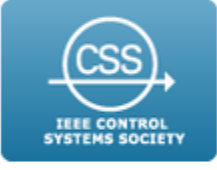

#### **Title History**

• (1956 - 1962) Automatic Control, IRE **Transactions on** 

#### **Contacts**

**Editor-in-Chief** P. J. Antsaklis Dept. Electrical Engineering<br>University of Notre Dame Persistent Link: http://ieeexplore.ieee.org/servlet/opac?punumber=9 More »

Frequency: 12

ISSN: 0018-9286

**Publication Details: IEEE Transactions on Automatic Control** 

#### Subjects

Signal Processing & Analysis

Published by:

• IEEE Control Systems Society

#### Contacts

Editor-in-Chief P. J. Antsaklis Dept. Electrical Engineering University of Notre Dame Notre Dame, IN 46556 46556 USA antsaklis.1@nd.edu Phone: +1 574-631-5792 Fax: +1 574-631-4393

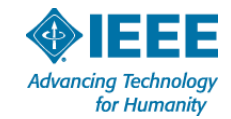

### **Prepare Final Steps**

### **Find the right publication and submit your paper**

- **I** Identify relevant journals
- **Browse conference calls for papers**
- **Submit your paper**

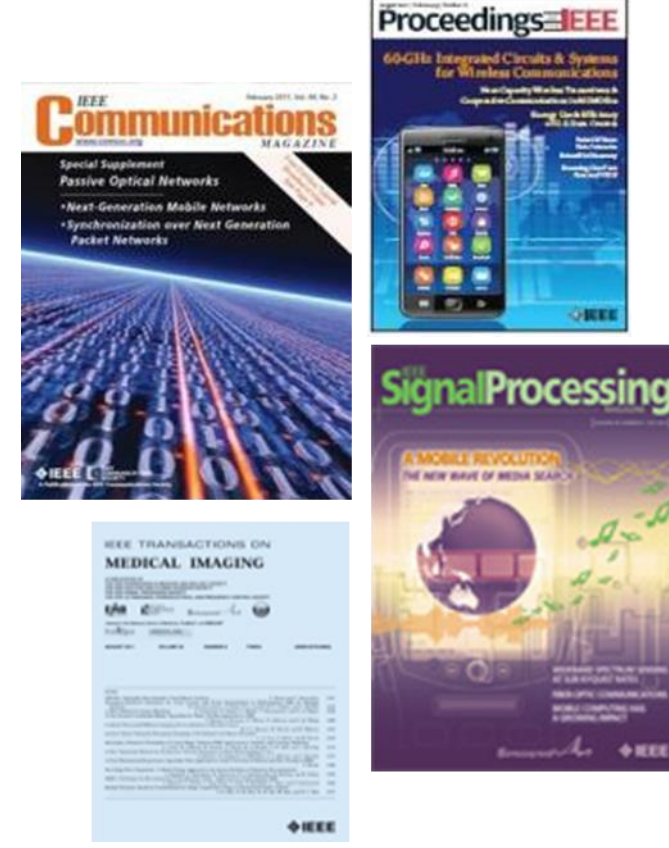

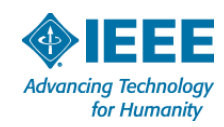

## **Finding Conference Calls for Papers**

#### **Conferences & Events Search Conferences** IEEE sponsors more than 1,400 annual conferences On this Page: and meetings worldwide. IEEE is also highly involved signal processing in the technical program development of numerous > Featured conferences and events events including trade events, training workshops, > Running an IEEE conference job fairs, and other programs. Conference publications Calls for papers Select type & date range For more information about an IEEE conference. > Local meetings and events search the IEEE conference database below. Conference date  $\odot$  Call for papers **Search Conferences** \* Featured conferences and events signal processing **From:** To, 2014-10-01 Select type & date range 2014 IEEE International Symposium on Electromagnetic Compatibility - EMC 2014 76 To: Conference date 4 August - 8 August 2014 | Raleigh, NC, USA Call for papers 2014 IEEE Region 10 Humanitarian Technology Conference (R10-HTC) From:  $\mathbb{Z}^n$ 2014-10-01 **Location**  $\mathbf{r}_\mathrm{B}$ 6 August - 9 August 2014 | Chennai, India To: Region **Location** 2014 5th IEEE RAS & EMBS International Conference on Biomedical Robotics and Region Biomechatronics (BioRob) Select a region (optional)  $\overline{\mathbf{v}}$ Select a region (optional)  $\left| \bullet \right|$ 12 August - 15 August 2014 | São Paulo, Brazil Or country Or country  $\overline{\phantom{0}}$ India \* Running an IEEE conference India  $\overline{\phantom{m}}$ **Search** If you are interested in organizing an IEEE conference, contact: **MCE Customer Relationship Management: Search** Phone: +1 855 340 4333, +1 732 562 3878 E-mail: ieee-mce@ieee.org

### http://www.ieee.org/conferences\_events/index.html

**Advancing Technology** for Humanity

### **Prepare Final Steps**

### **Find the right publication and submit your paper**

- **I** Identify relevant journals
- **Browse conference calls for papers**
- **Submit your paper**

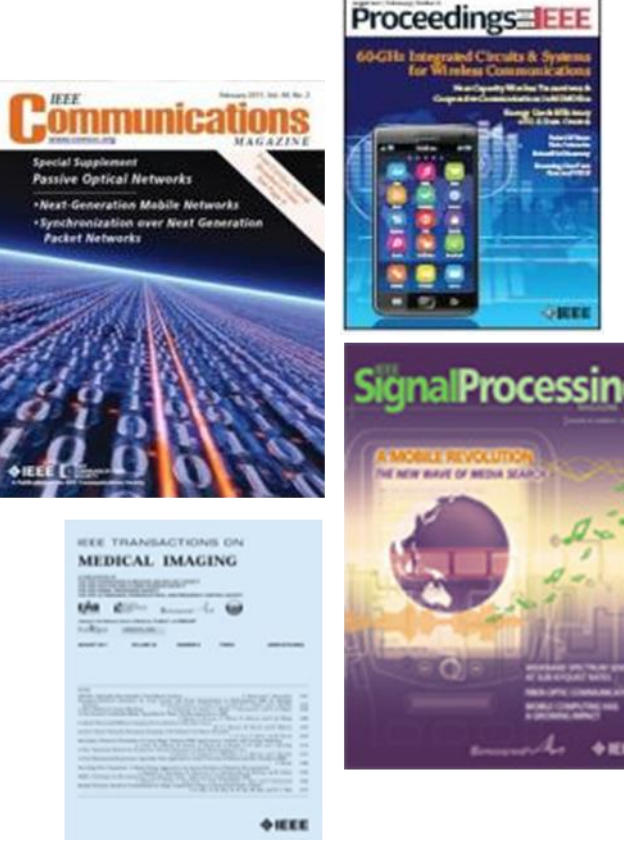

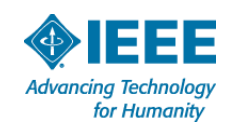

## **Submit Journal paper submission is easy through** *IEEE Xplore***®**

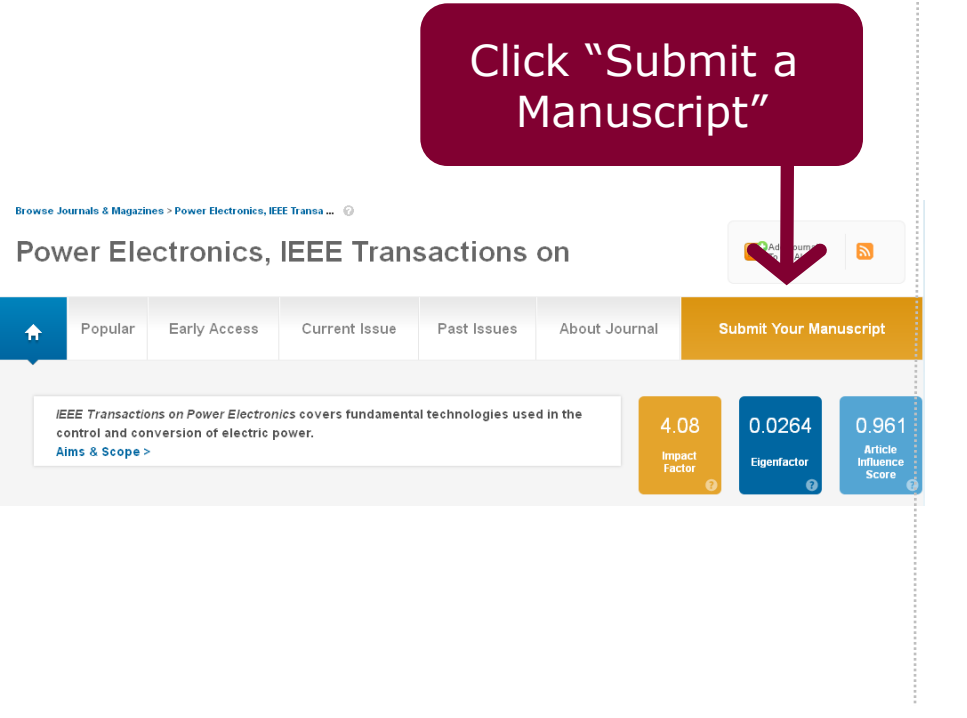

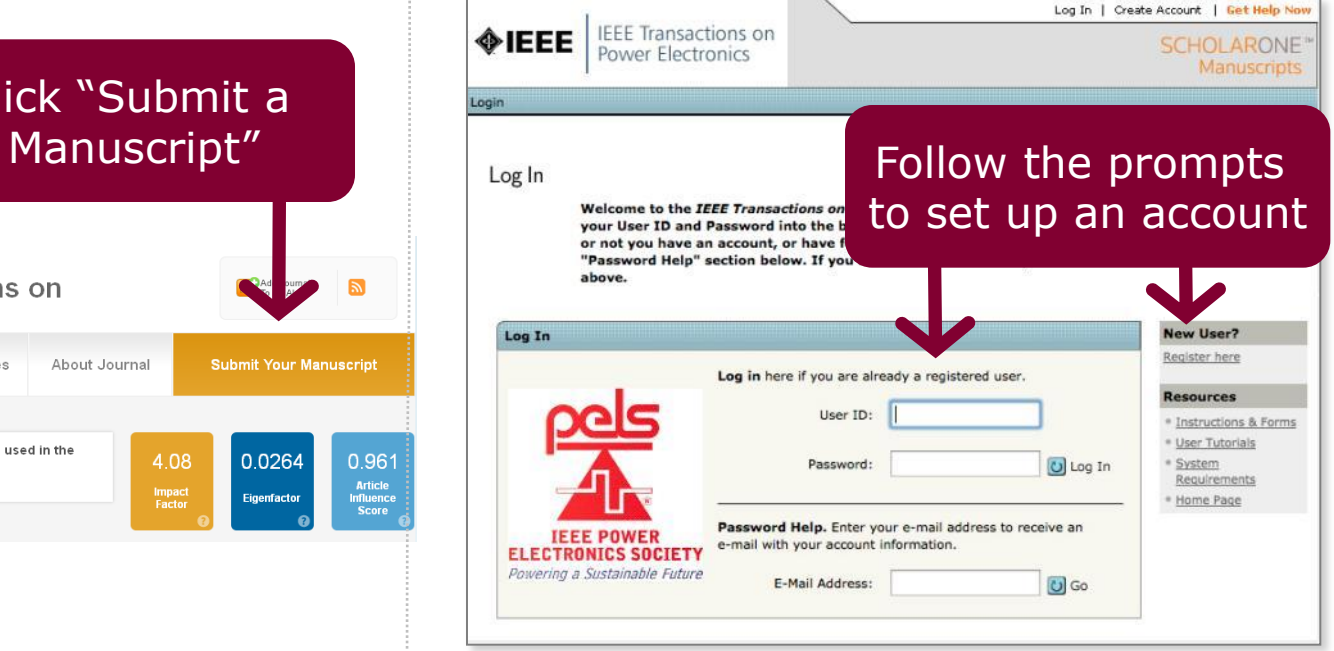

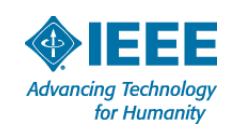

## **Submit To submit an article, follow the on-screen directions**

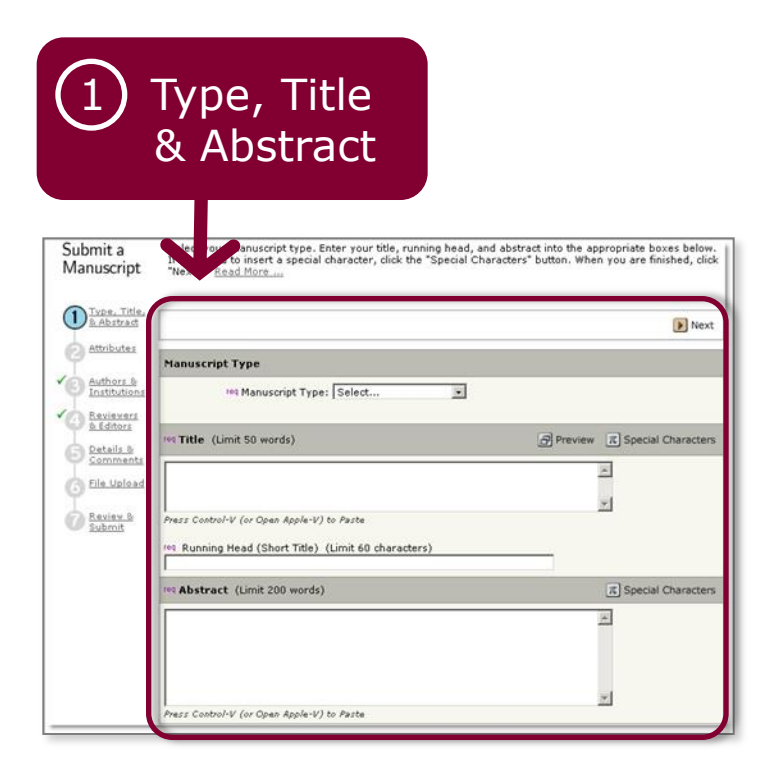

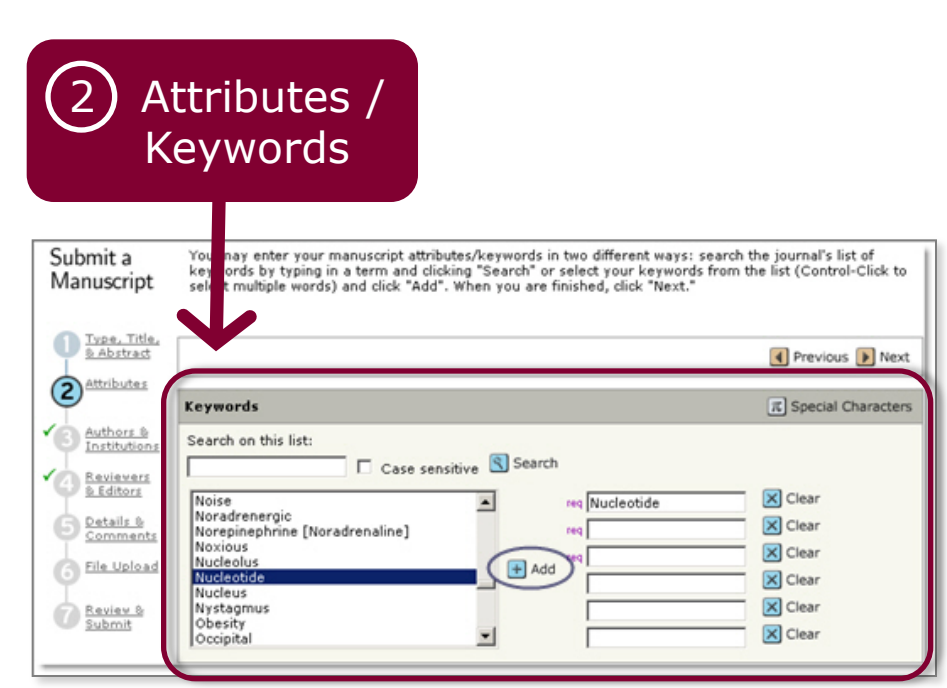

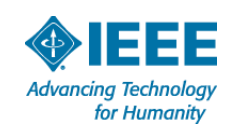

## **Submit Use conference site (not IEEE Xplore) to submit to a conference**

For complete information, see the Call for Papers for the conference in question.

Each IEEE sponsored conference has its own requirements for publishing. 2012 IEEE Vehicle Power and Propulsion Conference (VPPC) Sponsored by · Power Electronics Society - PEL · Vehicular Technology Society - VT Topic 1: HEV, BEV, FCEV and Plug-In EV System Design, Topic 2: Automotive Actuator and Electric Machinery Topic 3: Power Converter for Automotive Applications Topic 4: Motor Drives for Vehicle Applications Topic 5: Energy and Power Mana Couplers Topic 7: Smart Grid and Electrical I **Call for Papers for Conference Authors** V2V) Topic 9: Telematics (included V2I) Top Find details for paper and abstract submission. > Search for call for papers on conference site \* Conference Details Dates 09 Oct - 12 Oct 2012 Call for Papers for Conference Authors Find details for paper and abstract submission. Location Seoul Olympic Parktel > Search for call for papers on conference site Seoul, Korea (South) Web site > www.vppc2012.org **Conference Focus** Contact · Annlication Min Jung Kim Room 901, Science & Technology · Science Building, 635-4, Yucksam-Dong, Kangnam-Ku Features Korea (South) Seoul 135-703 · Exhibits +82 70 8222 3371 · Tutorials +82 10 9156 3571 +82 2 3412 8723 (fax) **Back to search results** secretariat@vppc2012.org Conference # 20159 Attendance 450 Please see the conference Web site for full details.

Home > Conferences & Events > Conference Details

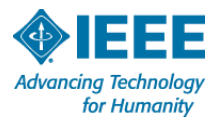

### **Throughout the process…Refer here early and often – Author Digital Toolbox**

**On this Page:** 

materials

> Preparing your article

> Preparing your graphics or multimedia

> Guidelines for article submission

> Post-acceptance procedures

> Post-publication procedures

> Frequently asked questions

#### **Author Digital Tool Box**

\* IEEE Publications Menu

**Publications Home** 

#### **Publications News**

- **D** Publication Types
- **Q** Publishing Tools & **Services**
- **Reprints, Rights & Permissions**

**Advertising in IEEE Publications** 

**D** Publications Board

**D** Author Resources

**Contact IEEE Publishing** 

**Author FAQs** 

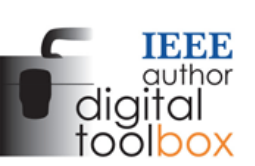

The IEEE Author Digital Toolbox contains tools and information to assist with article preparation and submission, the article proof review process, and ordering reprints, Also included is a list of frequently asked questions.

#### \* Preparing your article

#### <sup>></sup> IEEE Style Manual

(PDF, 132 KB) A manual outlining editorial quidelines for IEEE Transactions, Journals, and Letters.

#### <sup>></sup> IEEE Abbreviations for IEEE Transactions, Journals, Letters, and Magazines (PDF, 728 KB)

A catalog of IEEE's titles, including historic publications, along with their official reference abbreviations, and acronyms.

#### Keywords Suggested for Authors

#### (PDF, 326 KB)

Authors are encouraged to select keywords from this list. It comprises the first three hierarchical "levels" under each term-family (or branch) that is formed from the top-most terms of the IEEE Thesaurus. If you cannot find appropriate terms, you may add your own.

#### **Authorship**

View benefits of publishing with IEEE

#### **IEEE Open Access**

**IEEE Open Access delivers** articles free of charge to readers worldwide.

Learn about IEEE Open Access

Which journal would be right for my research?

View a complete listing of **IEEE** periodicals

#### **Article Templates**

Find the appropriate template for the publication vou intend on publishing in

#### Author copyright help

- > IEEE Rights & Permissions Department
- > Download the IEEE Copyright Form (PDF, 108 KB)

#### **Author FAQs**

Answers to many of your most commonly asked questions about how to publish a paper with IEEE

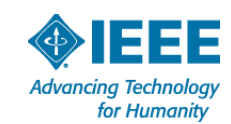

Article Templates

### **IEEE Author Guide Always Available**

- Authors learn how to prepare, write, and submit quality technical articles.
- Can be downloaded
- Includes embedded links to information, forms, etc.

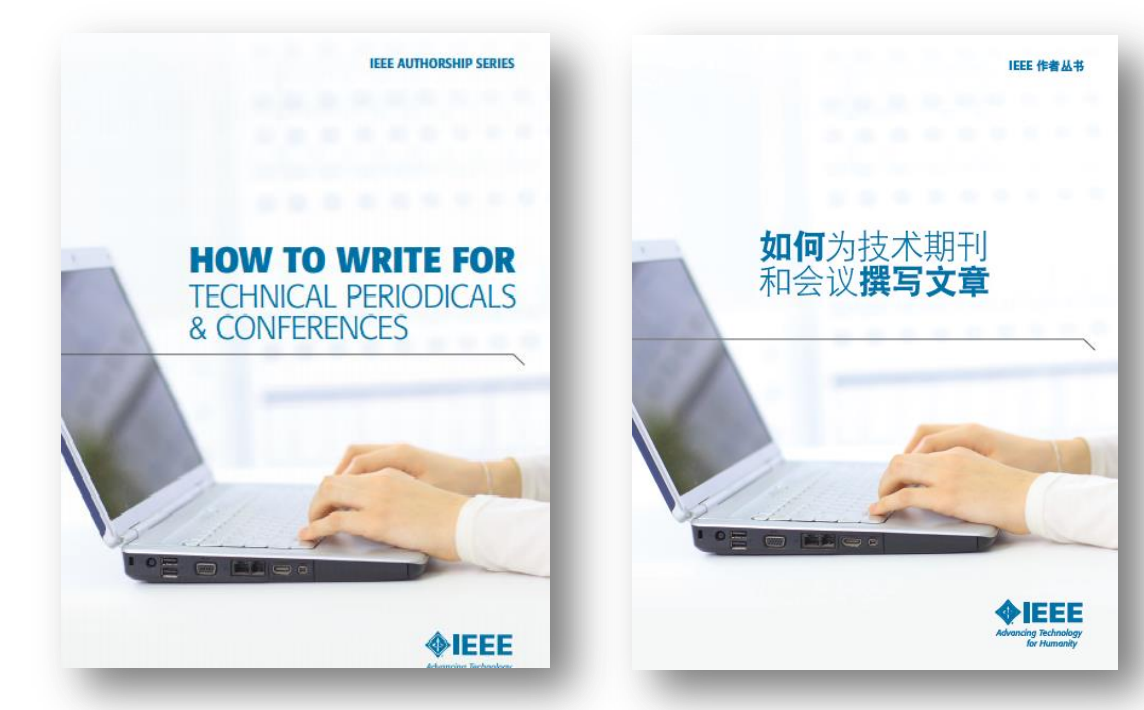

### For more information or to

download: [http://www.ieee.org/publications\\_standards/publications/auth](http://www.ieee.org/publications_standards/publications/authors/publishing_benefits/index.html?WT.mc_id=pb_ben_pub) [ors/publishing\\_benefits/index.html?WT.mc\\_id=pb\\_ben\\_pub](http://www.ieee.org/publications_standards/publications/authors/publishing_benefits/index.html?WT.mc_id=pb_ben_pub)

# **Key sites to remember**

### **IEEE Author Tools**

[http://www.ieee.org/publications\\_standards/publicati](http://www.ieee.org/publications_standards/publications/authors/author_tools.html) [ons/authors/author\\_tools.html](http://www.ieee.org/publications_standards/publications/authors/author_tools.html)

**IEEE Conference Search and Calls for Papers:**  [http://www.ieee.org/conferences\\_events/index.html](http://www.ieee.org/conferences_events/index.html)

**IEEE Xplore:** [http://ieeexplore.ieee.org](http://ieeexplore.ieee.org/)

**IEEE Xplore information, training and tools:**  <http://www.ieee.org/go/clientservices>

### **IEEE Journal Citation reports:**

[http://www.ieee.org/publications\\_standards/publicati](http://www.ieee.org/publications_standards/publications/journmag/journalcitations.html) [ons/journmag/journalcitations.html](http://www.ieee.org/publications_standards/publications/journmag/journalcitations.html)

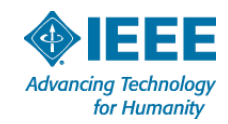

# **Thank you for your time today!**

George Plosker IEEE Client Services Manager Email: [g.plosker@ieee.org](mailto:g.plosker@ieee.org) Phone: 650-631-9251

All of Client Services Team: training@ieee.org

IEEE Client Services Website: <http://www.ieee.org/go/clientservices>

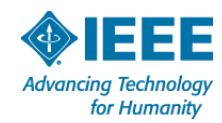